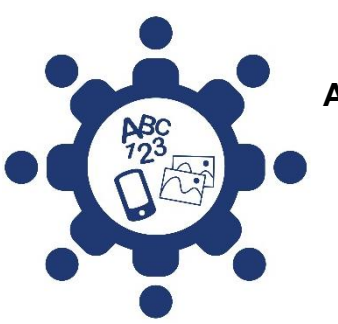

**Accéder à l'information et à sa compréhension pour une société inclusive**

### **Sites web et supports numériques – Bonnes pratiques**

Dans cette section, nous vous présentons des exemples de bonnes pratiques de conception de sites web et de supports numériques.

Nous illustrons chacun des critères par une capture d'écran partielle de pages web réelles. D'ailleurs, vous pouvez accéder aux pages web sur lesquelles apparaissent les exemples en cliquant sur les hyperliens qui les accompagnent.

Pour chaque exemple, nous fournissons une brève explication. Cela vous permettra de mieux comprendre pourquoi l'exemple correspond à une bonne pratique de conception.

### **Table des matières**

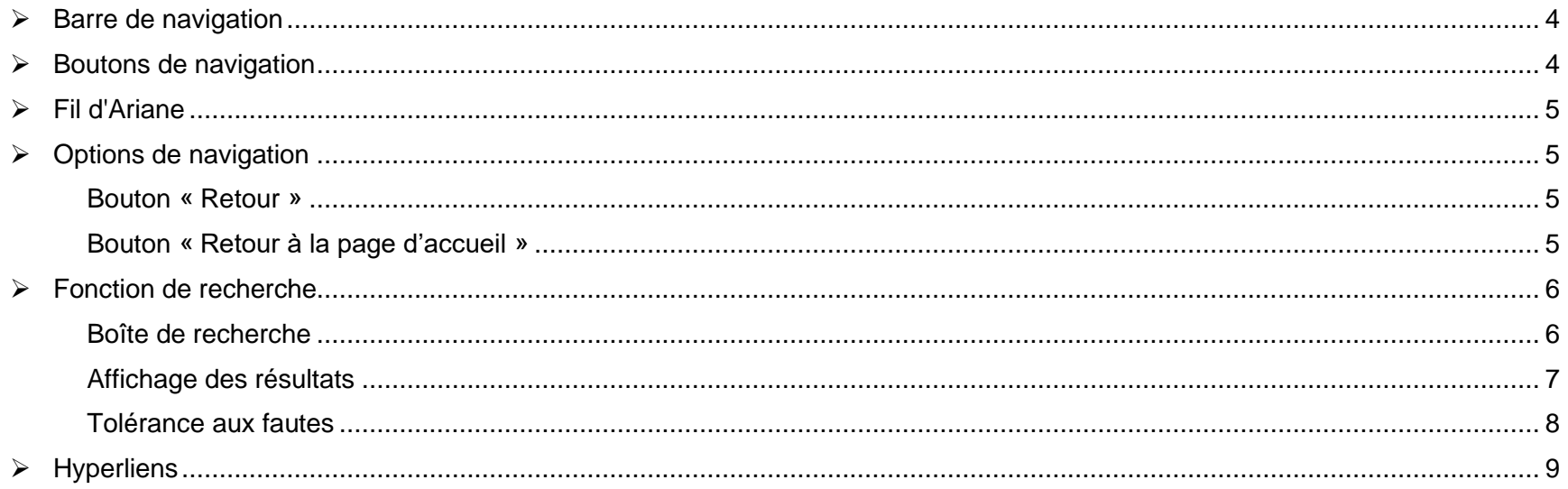

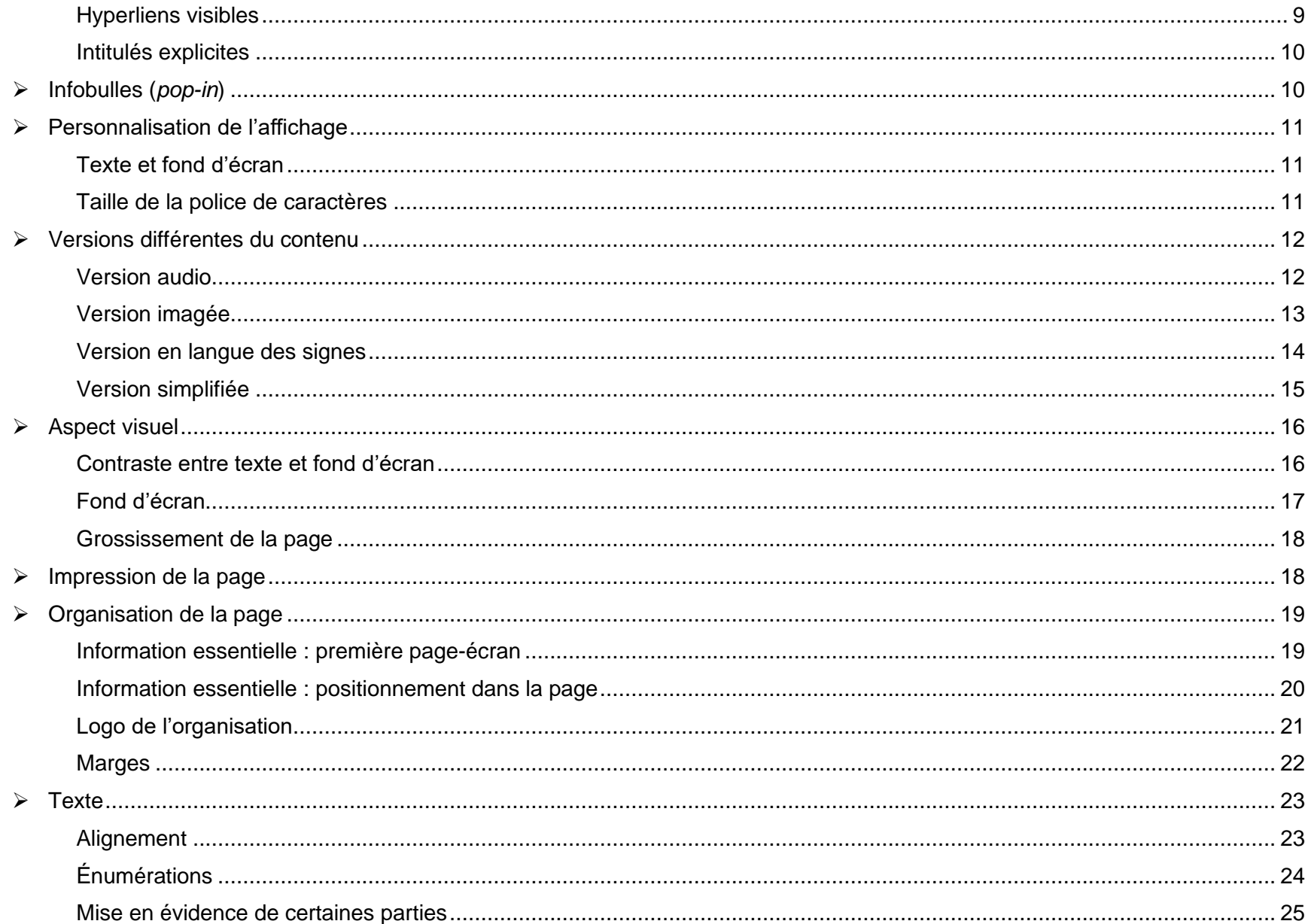

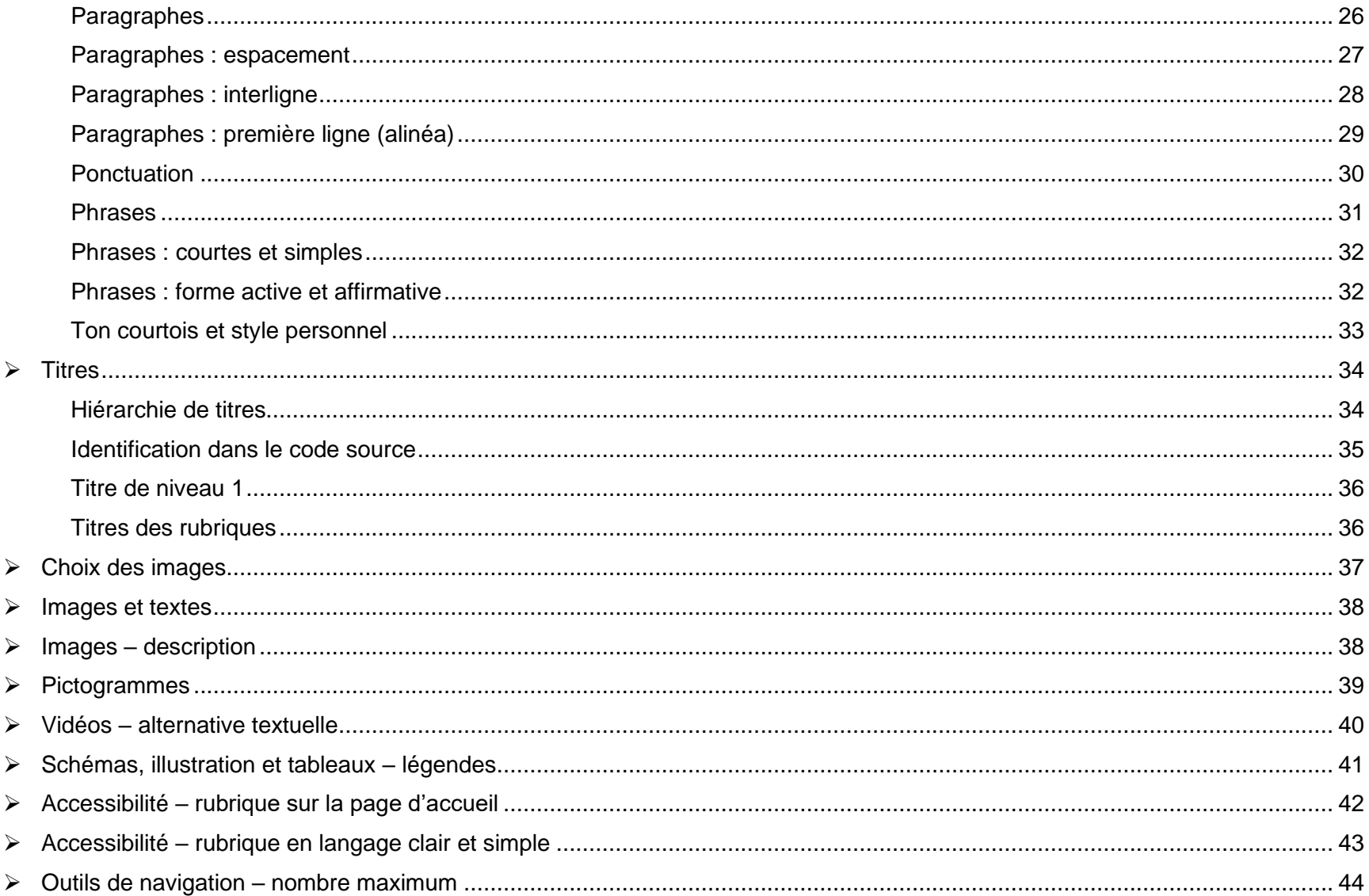

### **Navigation**

### <span id="page-3-0"></span>➢ **Barre de navigation** [https: //cophan.org/](https://cophan.org/)

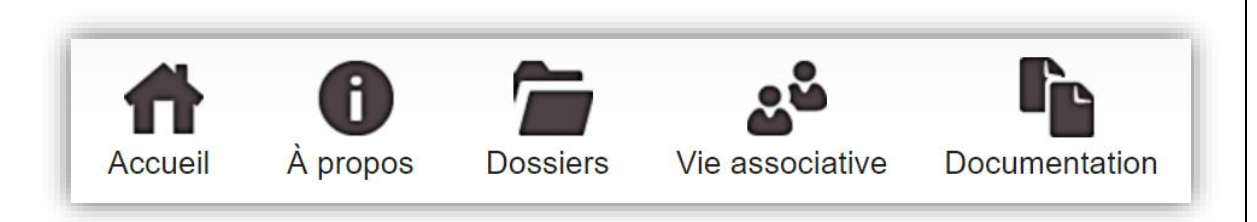

La barre de navigation est à l'horizontale plutôt qu'à la verticale.

Il s'agit du menu principal qui apparait sur toutes les pages du site web.

La barre de navigation est bien visible, en haut de la page.

### <span id="page-3-1"></span>➢ **Boutons de navigation**

<https://www.ontario.ca/fr/page/gouvernement-de-lontario>

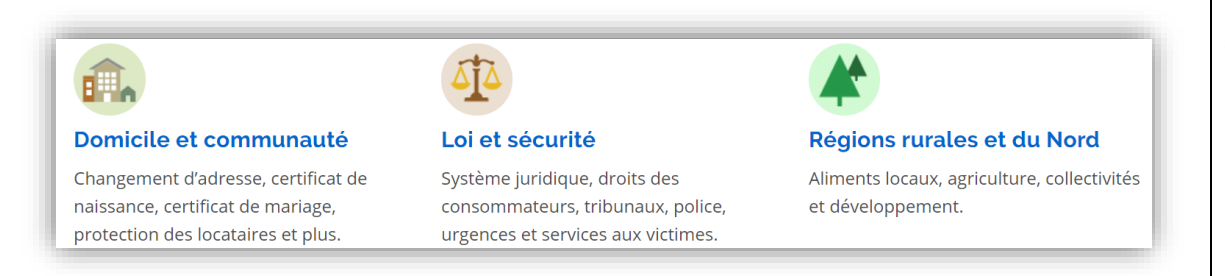

Les boutons de navigation sont facilement reconnaissables. Ils sont larges et contrastés.

Les boutons sont des pictogrammes cliquables accompagnés de textes cliquables de couleur bleue.

### <span id="page-4-0"></span>➢ **Fil d'Ariane**

<https://cophan.org/documentation/communiques-et-lettres-ouvertes/>

Vous êtes ici : • <del>1</del> • Documentation • Communiqués et lettres ouvertes

### <span id="page-4-2"></span><span id="page-4-1"></span>➢ **Options de navigation**

### **Bouton « Retour »**

[http://www.santetresfacile.fr/utilisateurs/connexion\\_obligatoire](http://www.santetresfacile.fr/utilisateurs/connexion_obligatoire)

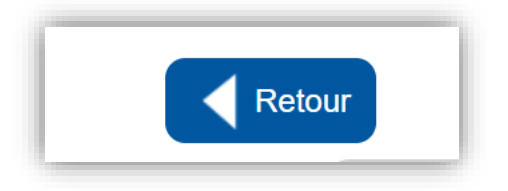

### <span id="page-4-3"></span>**Bouton « Retour à la page d'accueil »** <https://cophan.org/>

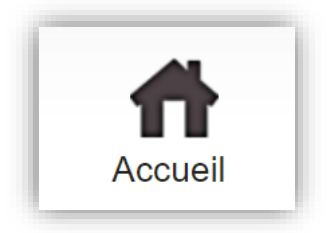

Le fil d'Ariane permet de situer la page web consultée par rapport à la page d'accueil.

La mention « Vous êtes ici » placée devant le fil d'Ariane donne un indice supplémentaire à l'internaute.

La fonction « Retour » permet de revenir à la page web précédente.

La fonction « Retour » doit être bien visible sur la page web.

Le bouton Accueil est un élément du menu principal.

Il est visible sur toutes les pages du site.

Il est composé à la fois d'un pictogramme et d'un texte.

### <span id="page-5-1"></span><span id="page-5-0"></span>➢ **Fonction de recherche**

### **Boîte de recherche**

<https://www.ontario.ca/fr/page/gouvernement-de-lontario>

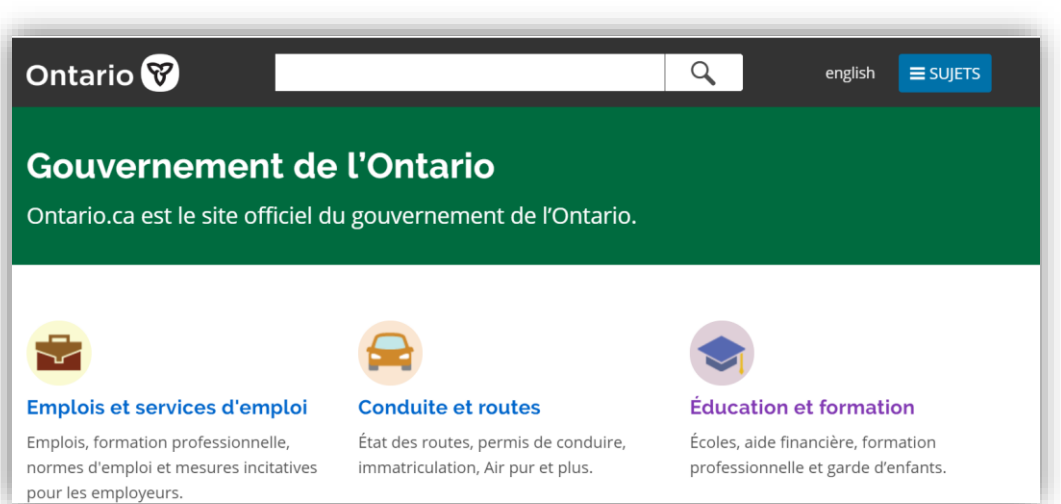

La fonction de recherche est bien visible dans le haut de la page d'accueil.

Elle apparait au même endroit sur toutes les pages du site.

#### <span id="page-6-0"></span>**Affichage des résultats**

[https://www.quebec.ca/resultats-de-recherche/?L=0&id=1415&tx\\_solr%5Bq%5D=m%C3%A9decin](https://www.quebec.ca/resultats-de-recherche/?L=0&id=1415&tx_solr%5Bq%5D=m%C3%A9decin)

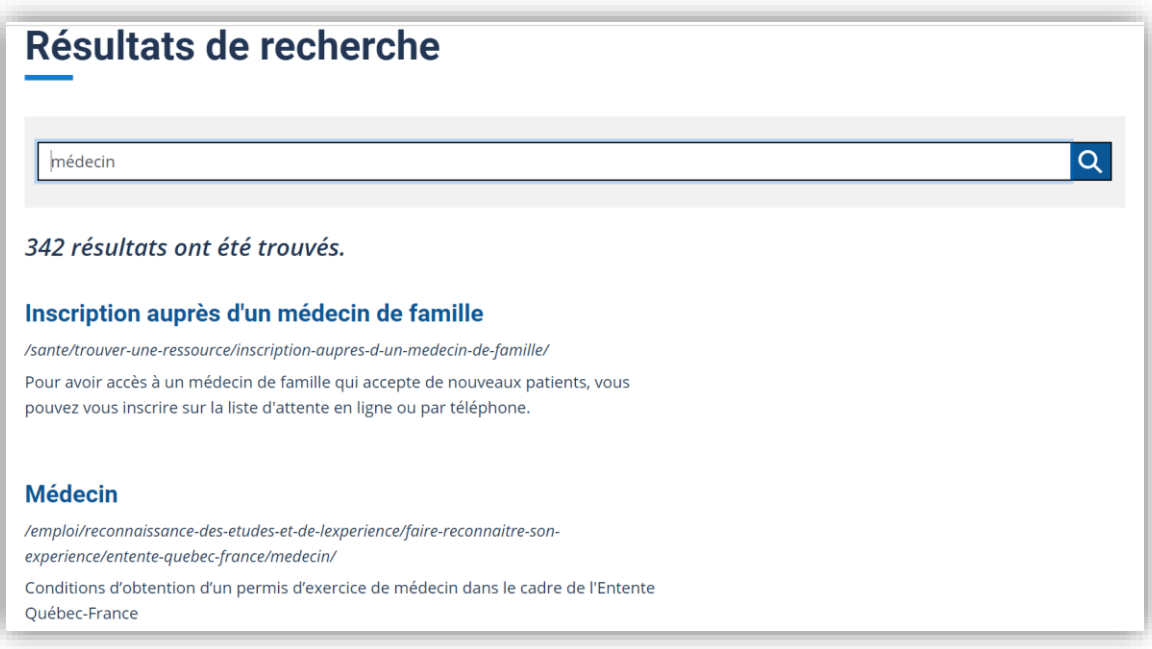

Les résultats de la recherche sont pertinents et leur affichage est simple.

Aussi, le texte descriptif de chaque résultat est pertinent et utile.

### <span id="page-7-0"></span>**Tolérance aux fautes**

<https://www.victoriaville.ca/recherche/?q=contravantion>

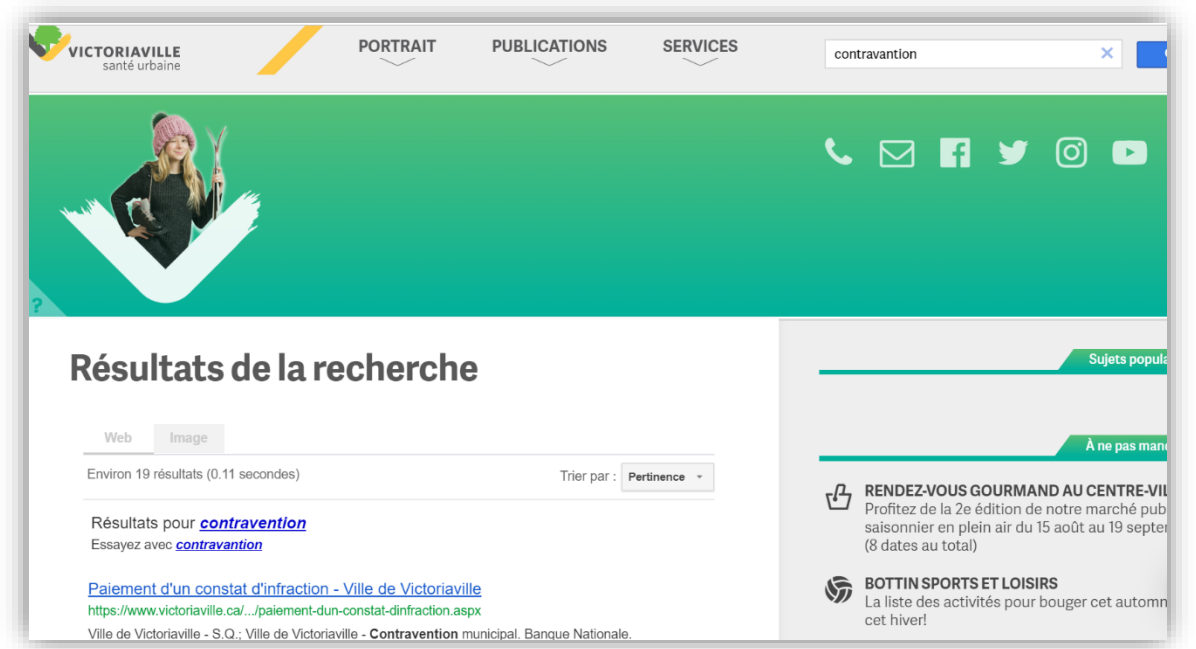

La fonction de recherche tolère les fautes d'orthographe.

La recherche avec

« contravantion » a donné des résultats pertinents au sujet du paiement d'un constat d'infraction.

### <span id="page-8-1"></span><span id="page-8-0"></span>➢ **Hyperliens**

### **Hyperliens visibles**

<https://www.ontario.ca/fr/page/gouvernement-de-lontario>

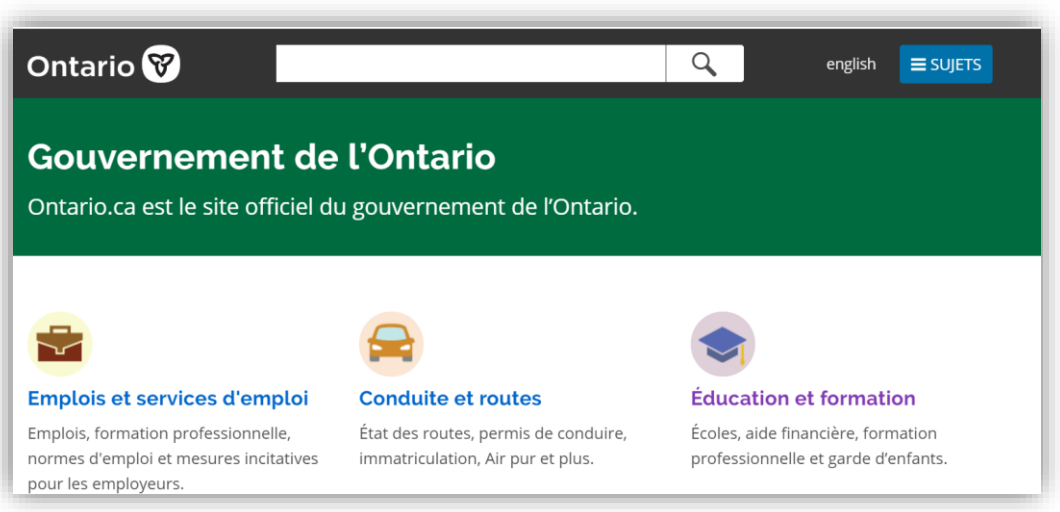

Les hyperliens sont bien visibles.

Ils sont reconnaissables grâce à la couleur bleue.

Une fois visités, les hyperliens changent de couleur.

### <span id="page-9-0"></span>**Intitulés explicites**

[http://w4.uqo.ca/dents/maison\\_pour\\_jeunes.php](http://w4.uqo.ca/dents/maison_pour_jeunes.php)

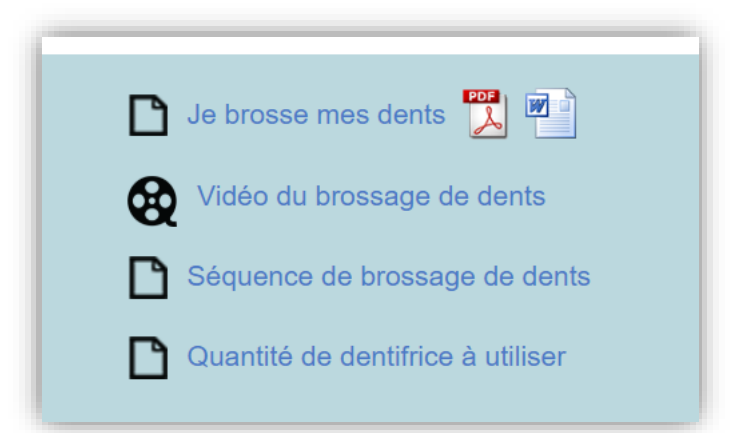

Les intitulés des hyperliens sont explicites. Il n'y a pas de « cliquez ici ».

### <span id="page-9-1"></span>➢ **Infobulles (***pop-in***)**

[http://w4.uqo.ca/dents/maison\\_pour\\_jeunes.php](http://w4.uqo.ca/dents/maison_pour_jeunes.php)

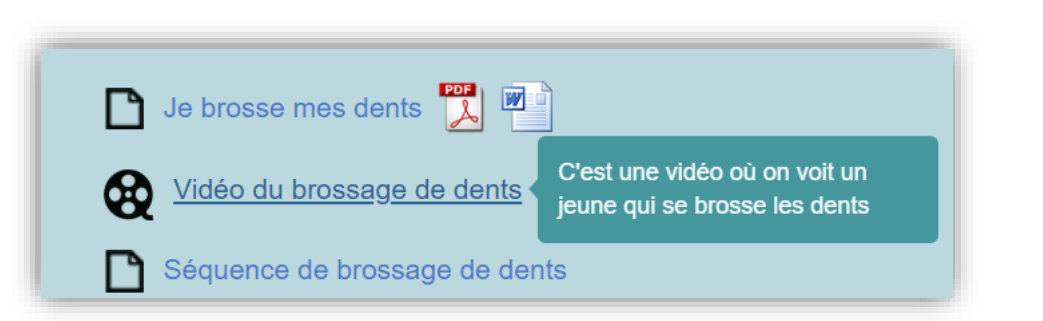

Une infobulle (*pop-in*) est utilisée pour donner une explication supplémentaire.

L'infobulle devrait aussi être utilisée pour donner une définition lorsque nécessaire.

### <span id="page-10-1"></span><span id="page-10-0"></span>➢ **Personnalisation de l'affichage**

### **Texte et fond d'écran**

<https://cophan.org/>

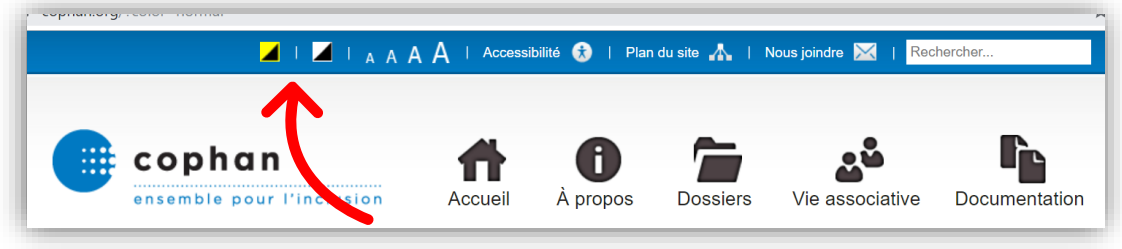

L'internaute peut modifier les couleurs pour que le texte s'affiche en jaune sur fond noir, ou en blanc sur fond noir.

Ces fonctions sont offertes dès la page d'accueil et elles apparaissent sur toutes les pages du site.

### **Taille de la police de caractères** <https://cophan.org/>

<span id="page-10-2"></span>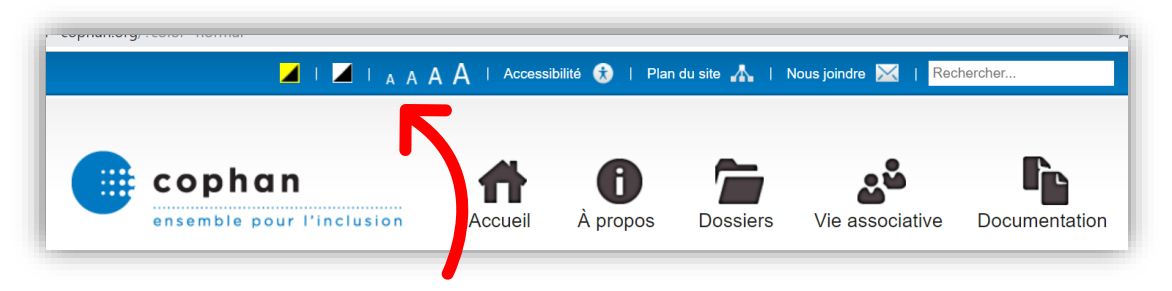

Les fonctions permettant de modifier la taille de la police sont affichées dès la page d'accueil et elles apparaissent sur toutes les pages du site.

### <span id="page-11-1"></span><span id="page-11-0"></span>➢ **Versions différentes du contenu**

### **Version audio**

[http://www.santetresfacile.fr/metiers/lire/medecin\\_traitant](http://www.santetresfacile.fr/metiers/lire/medecin_traitant)

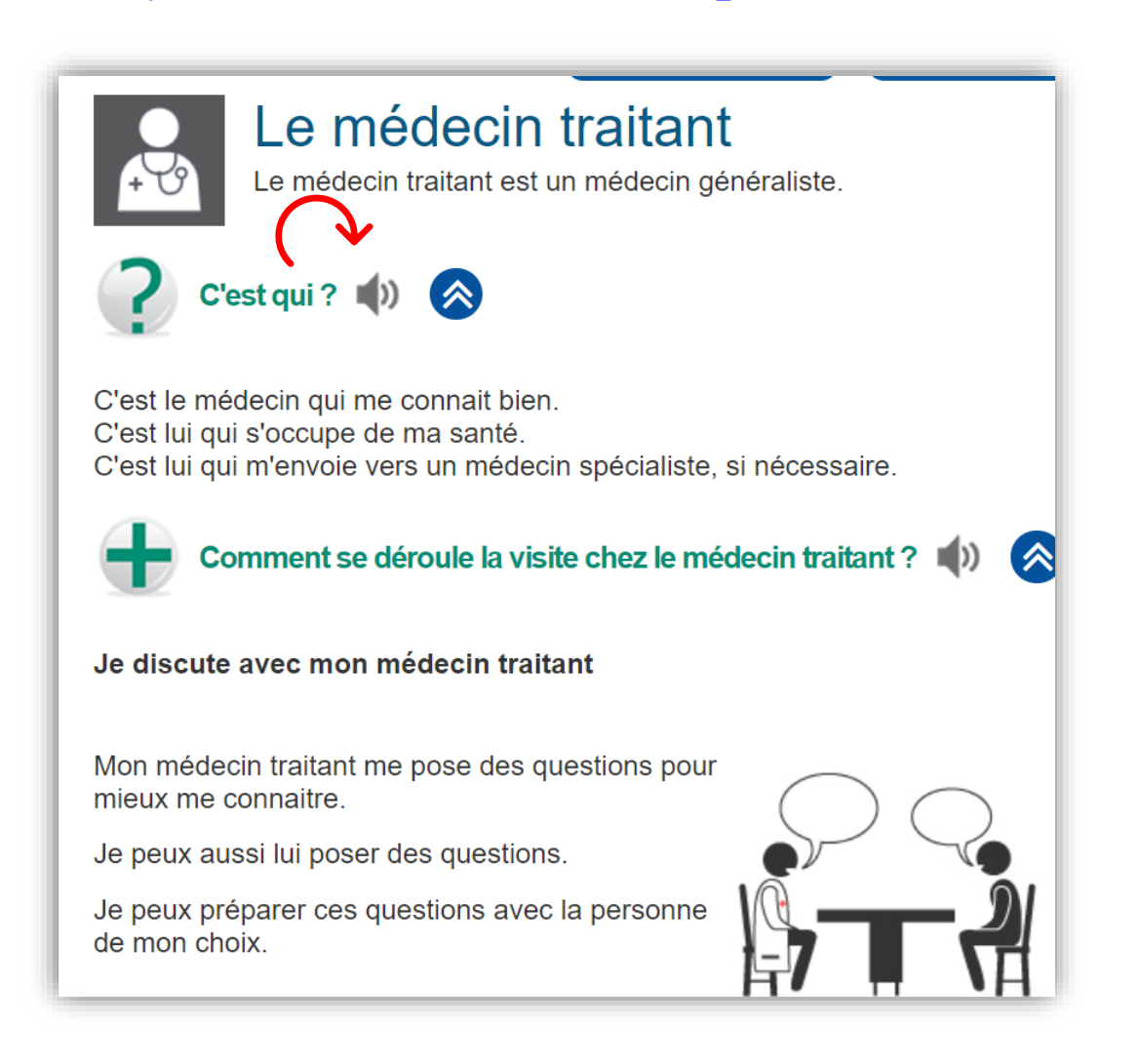

Une version audio du texte est proposée pour chaque contenu.

L'internaute y accède en cliquant sur le pictogramme représentant un hautparleur.

Version imagée<br>http://w4.uqo.ca/dents/documents/je\_brosse\_mes\_dents.pdf

<span id="page-12-0"></span>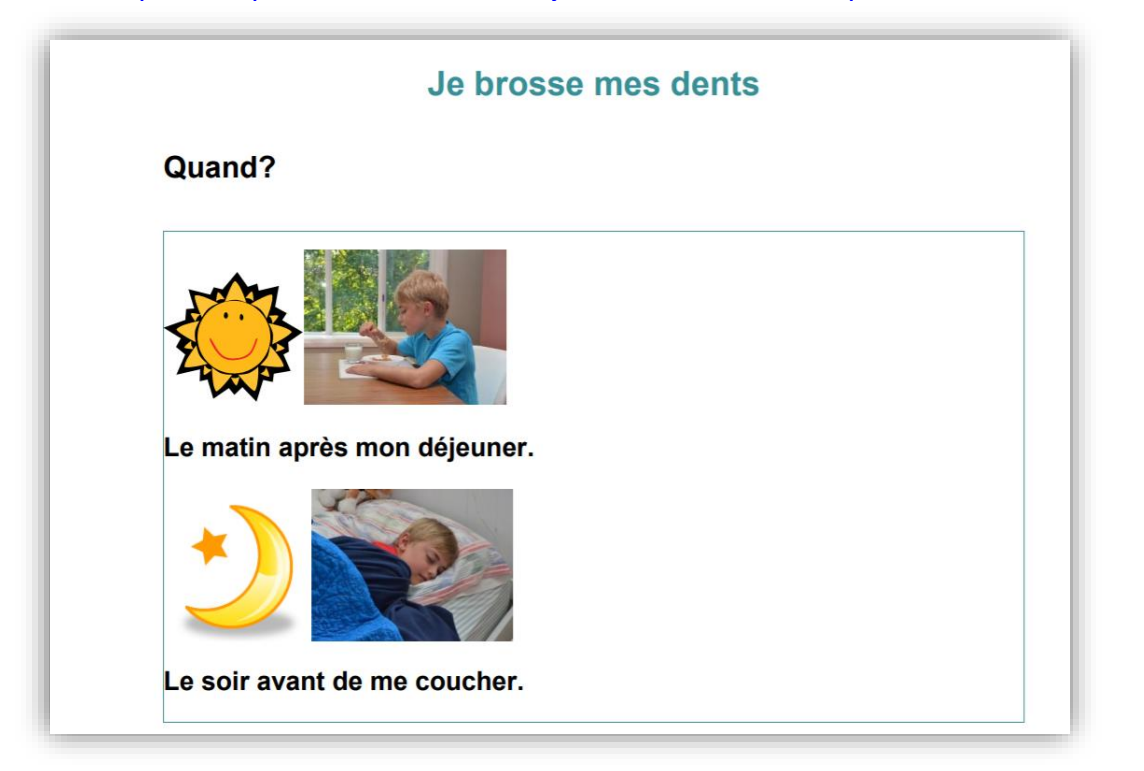

#### <span id="page-13-0"></span>**Version en langue des signes**

<https://cophan.org/dossiers/grands-dossiers/education/>

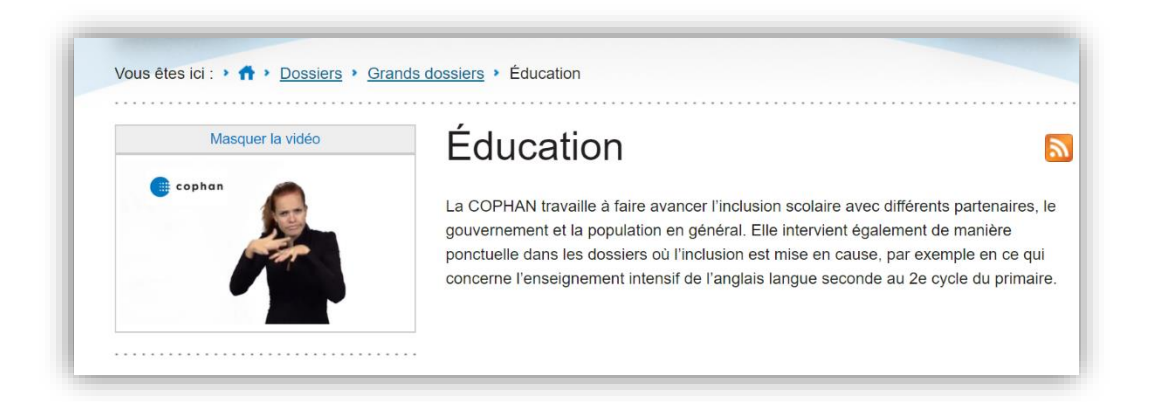

Le contenu textuel est accompagné d'une version en langue des signes.

### <span id="page-14-0"></span>**Version simplifiée**

[http://ville.montreal.qc.ca/portal/page?\\_pageid=2496,3086647&\\_dad=portal&\\_schema=PORTAL](http://ville.montreal.qc.ca/portal/page?_pageid=2496,3086647&_dad=portal&_schema=PORTAL)

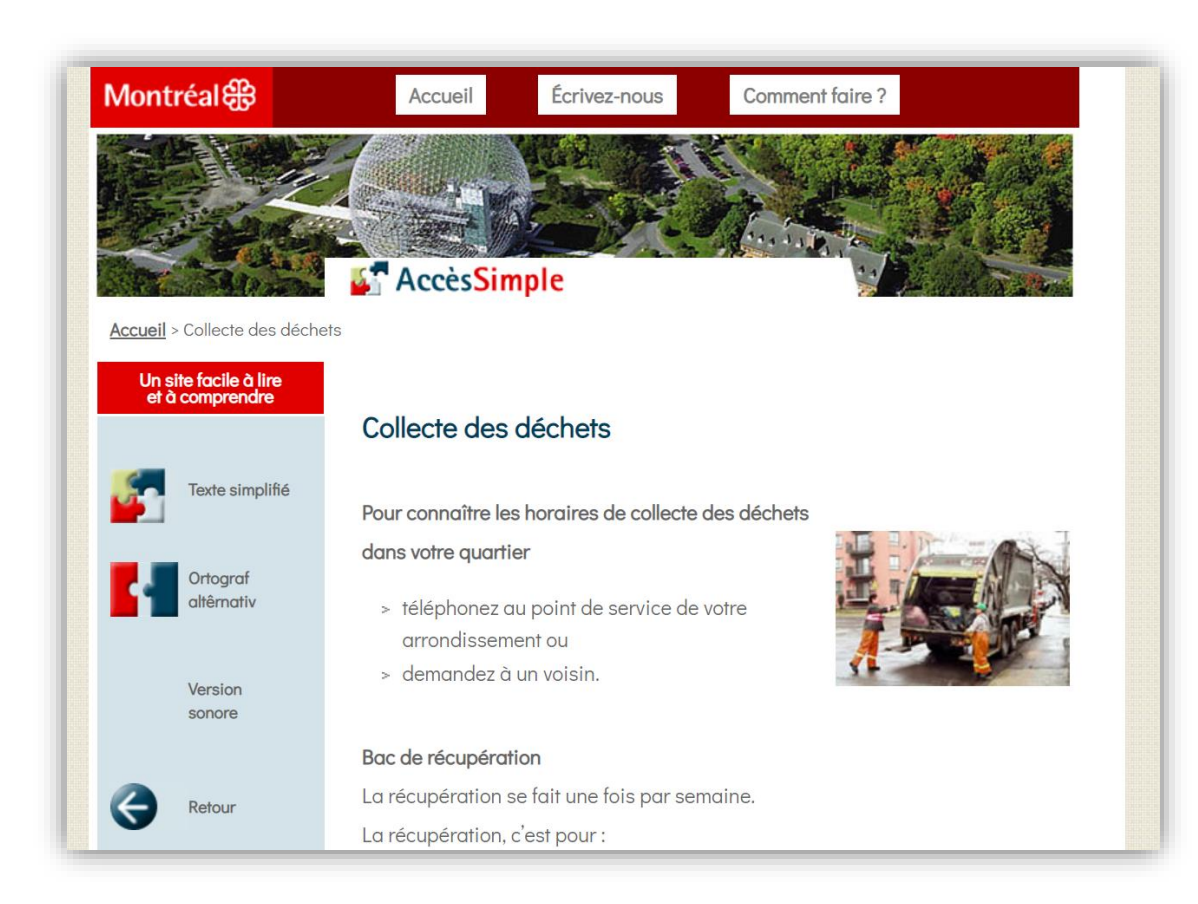

Le contenu est présenté dans une version simplifiée.

Le style est clair et simple.

### **Conception et rédaction d'une page web**

<span id="page-15-1"></span><span id="page-15-0"></span>➢ **Aspect visuel**

### **Contraste entre texte et fond d'écran**

[http://ville.montreal.qc.ca/portal/page?\\_pageid=2496,3086678&\\_dad=portal&\\_schema=PORTAL](http://ville.montreal.qc.ca/portal/page?_pageid=2496,3086678&_dad=portal&_schema=PORTAL)

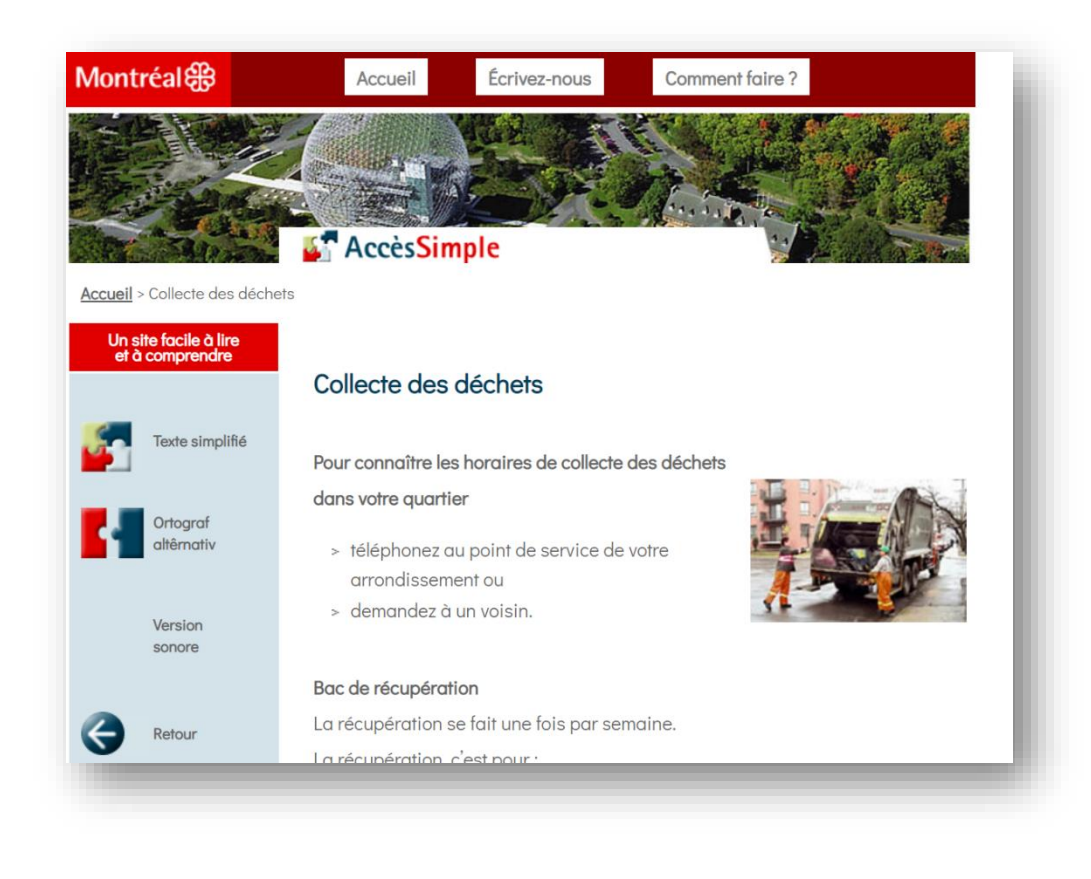

Le contraste entre le texte et le fond d'écran est élevé. Cela rend le texte plus facile à voir, donc à lire.

### <span id="page-16-0"></span>Fond d'écran

https://cophan.org/a-propos/?fontsize=normal

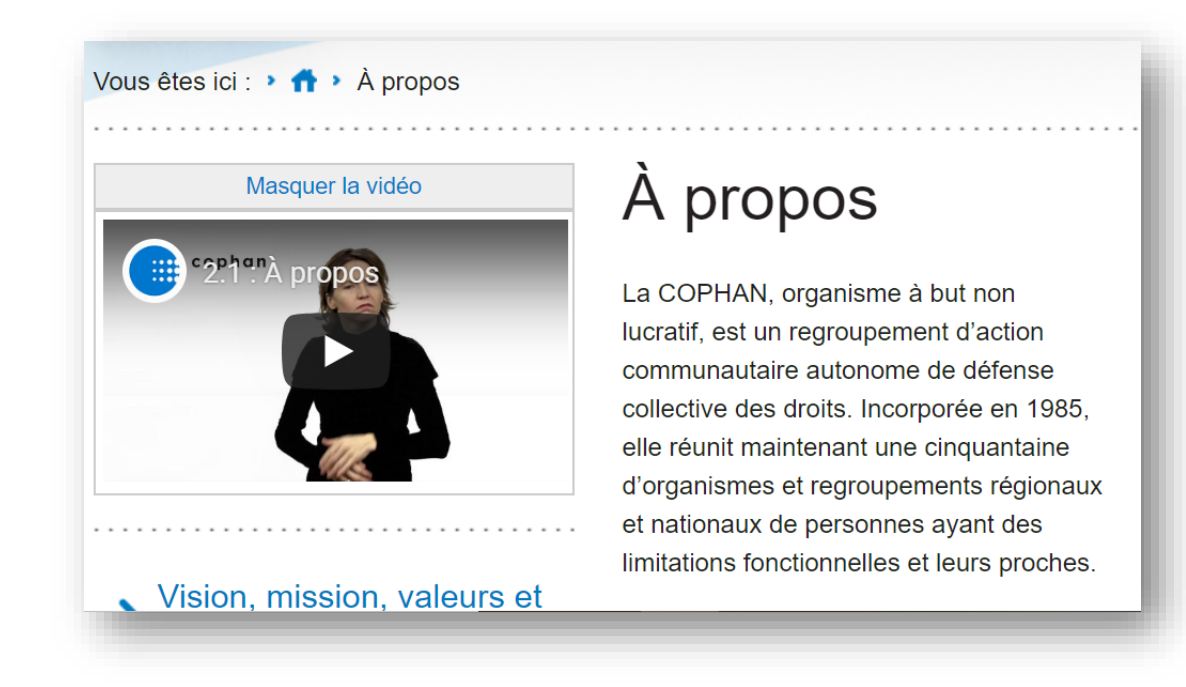

L'arrière-plan (ou fond d'écran) est uni et clair.

### <span id="page-17-0"></span>**Grossissement de la page**

<https://cophan.org/a-propos/?fontsize=normal>

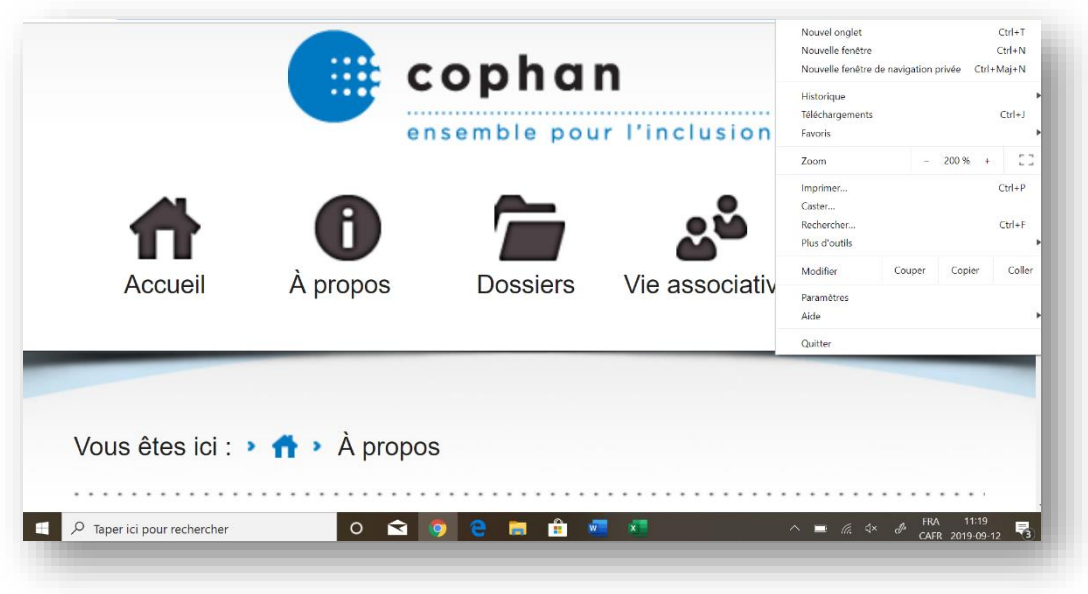

Le grossissement de la page est possible jusqu'à 200 % sur grand écran sans que l'utilisateur soit obligé de faire défiler le texte horizontalement pour lire une ligne complète.

### <span id="page-17-1"></span>➢ **Impression de la page**

[http://www.santetresfacile.fr/fiches/lire/bien\\_dormir](http://www.santetresfacile.fr/fiches/lire/bien_dormir)

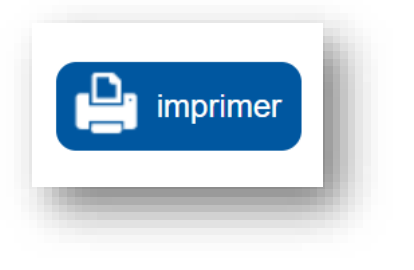

Un bouton « Imprimer » bien visible sur la page permet à l'utilisateur d'imprimer les pages facilement.

### <span id="page-18-1"></span><span id="page-18-0"></span>➢ **Organisation de la page**

**Information essentielle : première page-écran**

<https://cophan.org/>

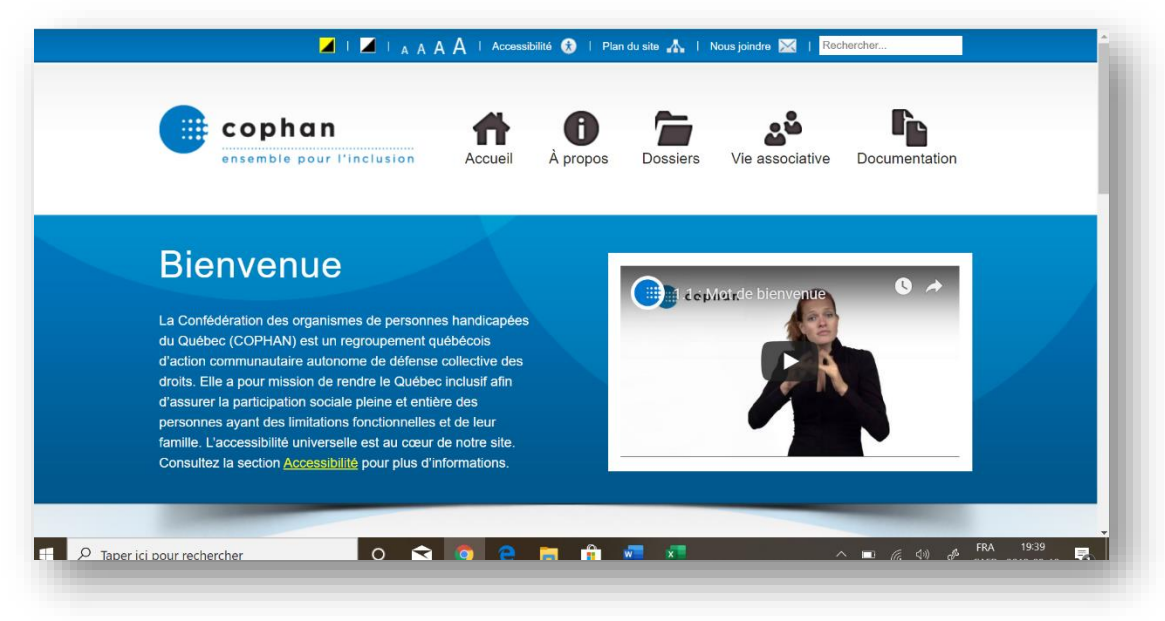

L'information essentielle, par exemple la barre de menu horizontale, apparait sur la première page-écran.

Donc, il n'est pas nécessaire de faire défiler l'écran pour voir la barre de menu.

#### **Information essentielle : positionnement dans la page**

[http://ville.montreal.qc.ca/portal/page?\\_pageid=2496,3086678&\\_dad=portal&\\_schema=PORTAL](http://ville.montreal.qc.ca/portal/page?_pageid=2496,3086678&_dad=portal&_schema=PORTAL)

<span id="page-19-0"></span>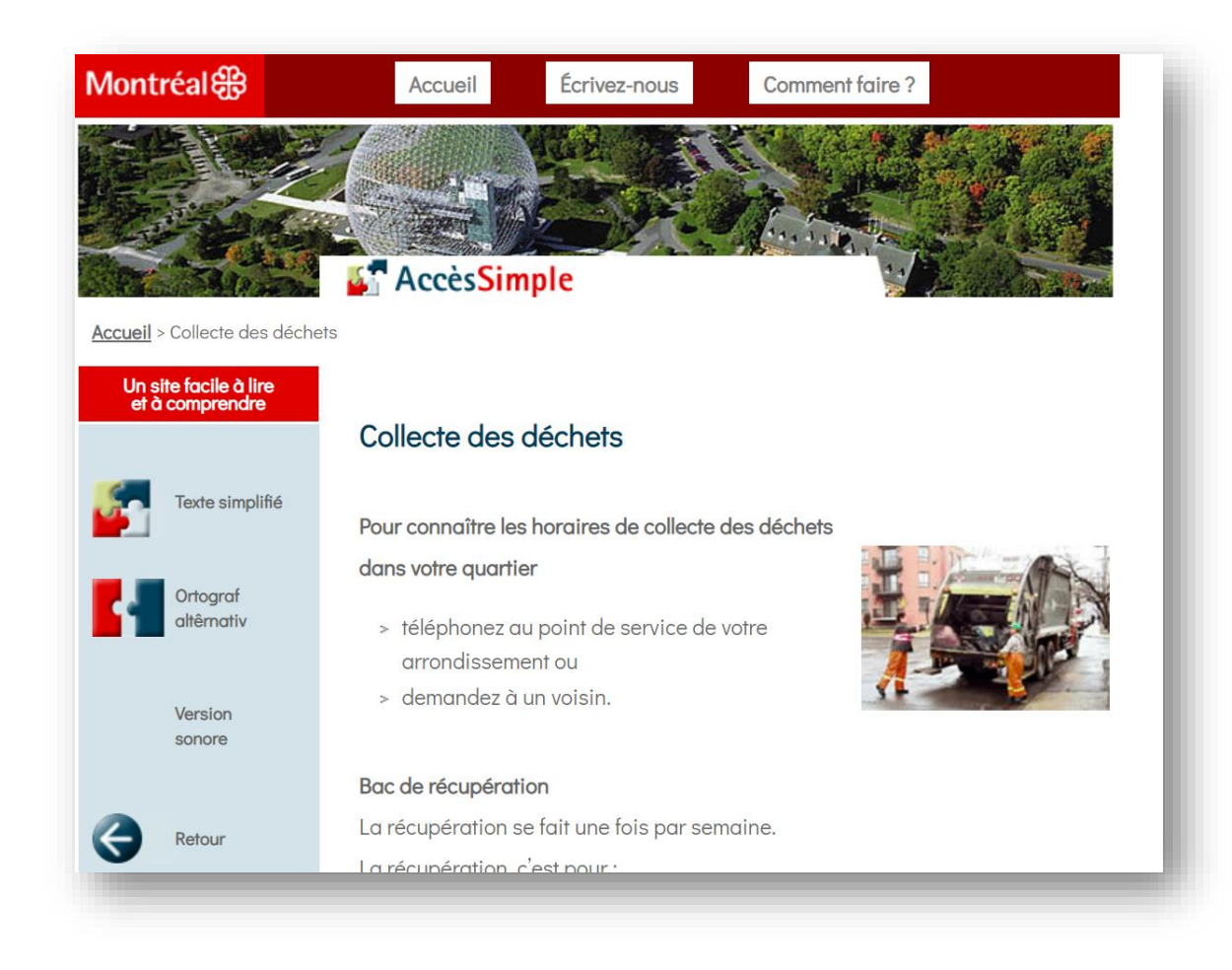

L'information essentielle doit être placée dans la partie centrale de la page (et non dans les marges).

#### <span id="page-20-0"></span>**Logo de l'organisation**

<https://www.quebec.ca/>

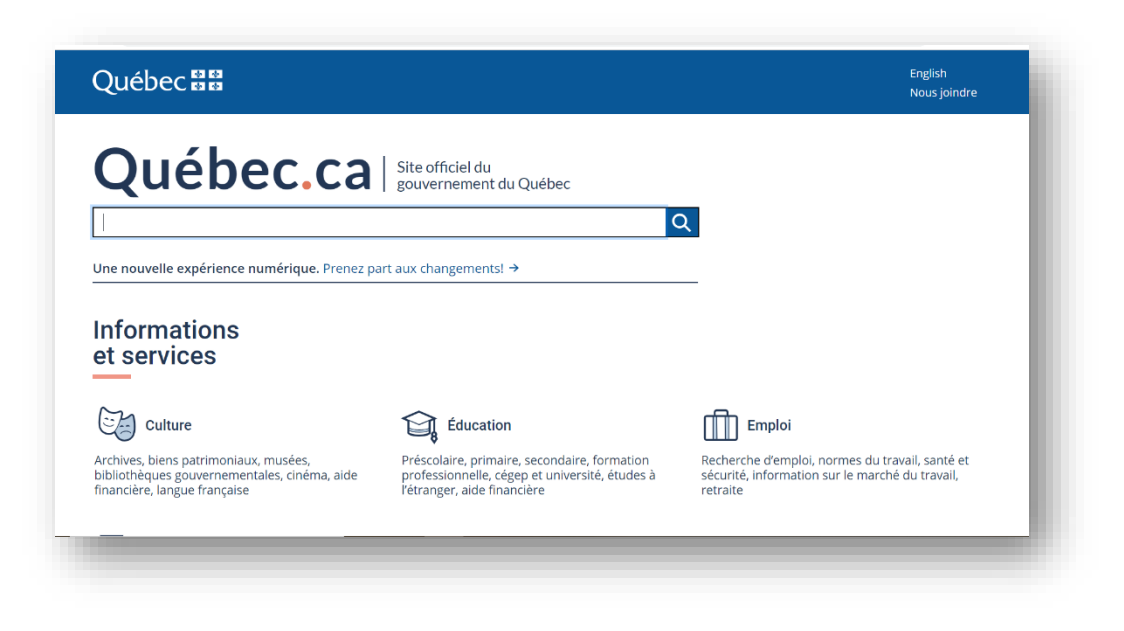

Le logo de l'organisation est visible dès la page d'accueil.

#### <span id="page-21-0"></span>**Marges**

http://ville.montreal.gc.ca/portal/page? pageid=2496,3086642& dad=portal& schema=PORTAL

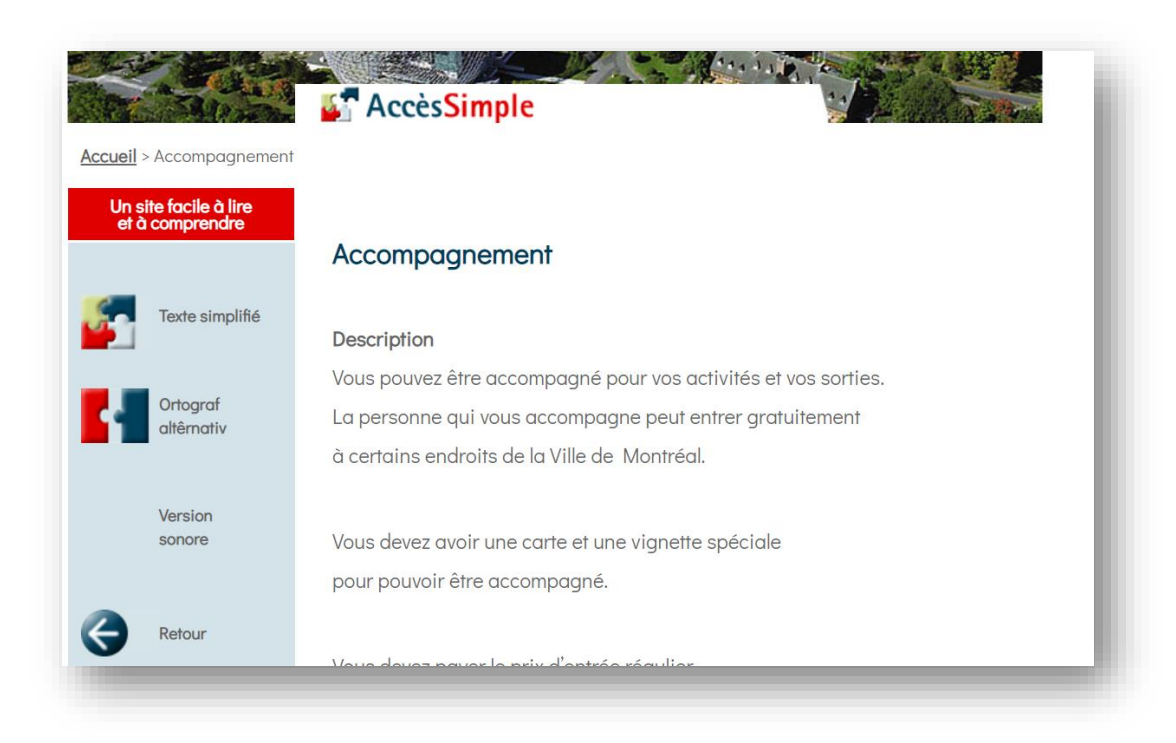

Les marges sont aérées.

### <span id="page-22-1"></span><span id="page-22-0"></span> $\triangleright$  Texte

### **Alignement**

http://ville.montreal.qc.ca/portal/page?\_pageid=2496,3086642&\_dad=portal&\_schema=PORTAL

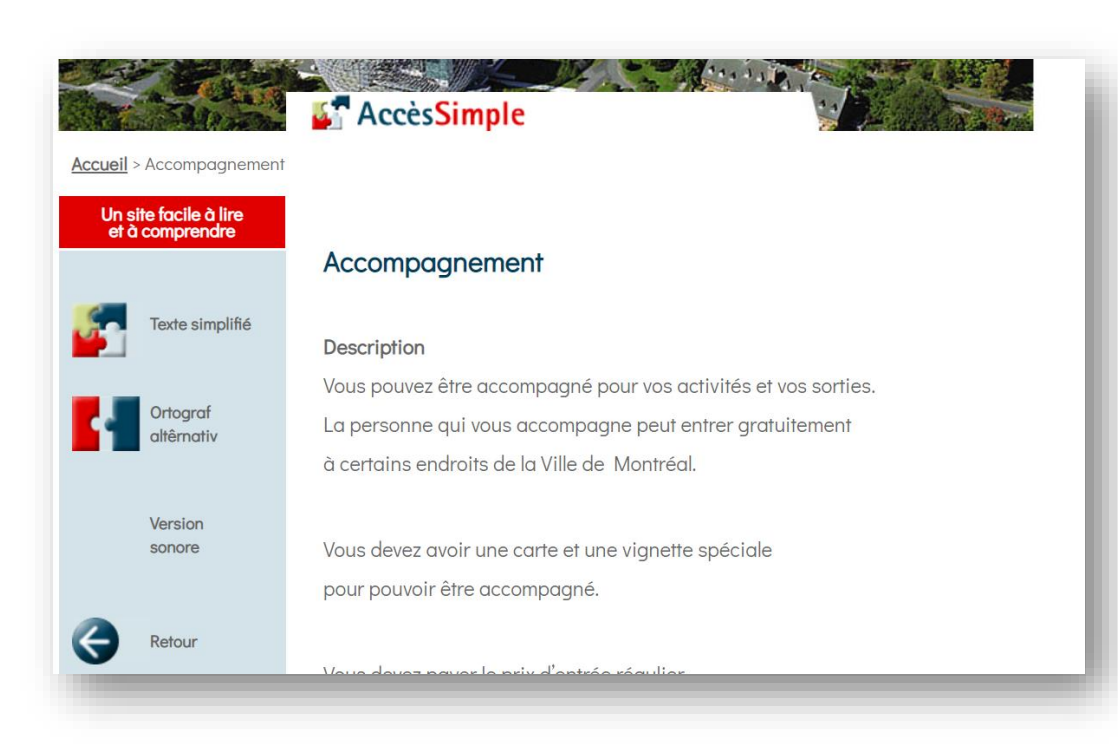

L'alignement du texte est à gauche, sans justification.

### <span id="page-23-0"></span>**Énumérations**

http://ville.montreal.qc.ca/portal/page? pageid=2496,3086678& dad=portal& schema=PORTAL

### Bac de récupération

La récupération se fait une fois par semaine.

La récupération, c'est pour :

- > le papier
- $\ge$  le carton
- > le verre
- > le métal
- » le plastique.

Cette énumération est présentée sous forme de liste à puces.

La liste à puces contient un nombre maximal de 5 puces.

#### <span id="page-24-0"></span>**Mise en évidence de certaines parties**

<https://www.ontario.ca/fr/page/trouver-un-medecin-de-famille-ou-une-infirmiere-praticienne>

## Services offerts par un médecin de famille Un médecin de famille peut fournir les services suivants : · diagnostic et traitement des maladies et blessures courantes; · aiguillages vers les spécialistes de la santé qui peuvent apporter leur aide dans des cas précis; · soutien pour gérer un état chronique (comme le diabète ou l'hypertension artérielle); · ordonnances de médicaments; · vérifications régulières, notamment des examens médicaux et des tests de dépistage de routine (p. ex., pour le cancer).

L'utilisation du caractère gras est la stratégie à adopter pour mettre en évidence certaines parties du texte.

#### <span id="page-25-0"></span>**Paragraphes**

https://cophan.org/a-propos/vision-mission-valeurs-et-principes/

### Les valeurs de la COPHAN

### La primauté du droit

La COPHAN utilise la Charte canadienne des droits et libertés et la Charte des droits et libertés de la personne du Québec pour appuyer ses actions et lutter contre l'arbitraire. Elle travaille à faire appliquer l'ensemble des lois, règlements et autres, et à les faire changer si nécessaire.

### Le droit à l'égalité

La COPHAN utilise ce droit qui reconnait que pour être égaux, il ne faut pas qu'il y ait de discrimination et que cela nécessite parfois un traitement différencié.

Pour favoriser l'exercice de ce droit, elle utilise des moyens tels que l'accessibilité universelle, l'accommodement raisonnable, la compensation des coûts supplémentaires liés aux limitations fonctionnelles et le traitement égalitaire.

### Les personnes sont les véritables maîtres d'œuvre de leur vie

Les personnes ayant des limitations fonctionnelles ont le libre choix et la capacité de participer aux décisions qui les concernent et qui concernent la société en général.

La COPHAN croit en cette valeur essentielle ainsi qu'aux principes qui l'accompagnent, notamment « l'empowerment », le « par et pour » et la solidarité sociale, pour se réaliser sur le plan personnel et collectif.

### <span id="page-26-0"></span>**Paragraphes : espacement**

[http://ville.montreal.qc.ca/portal/page?\\_pageid=2496,3086642&\\_dad=portal&\\_schema=PORTAL](http://ville.montreal.qc.ca/portal/page?_pageid=2496,3086642&_dad=portal&_schema=PORTAL)

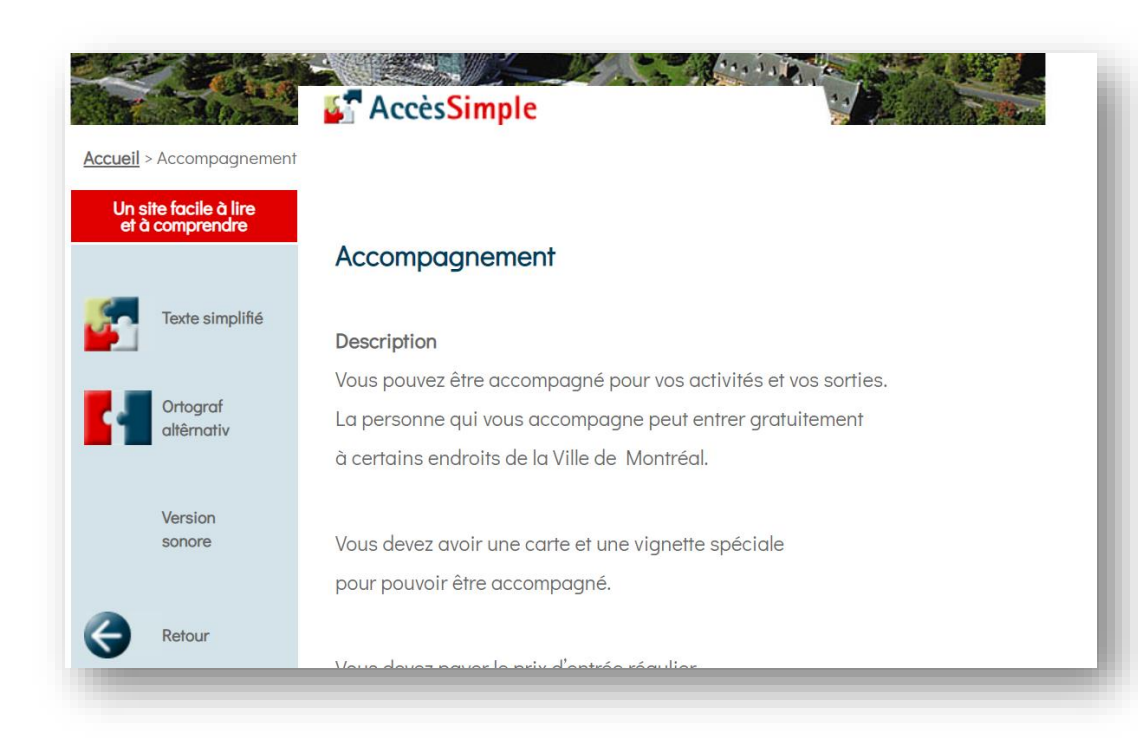

L'espacement entre les paragraphes est d'au moins 1,5 fois plus grand que la valeur de la ligne.

### <span id="page-27-0"></span>**Paragraphes : interligne**

[http://ville.montreal.qc.ca/portal/page?\\_pageid=2496,3086642&\\_dad=portal&\\_schema=PORTAL](http://ville.montreal.qc.ca/portal/page?_pageid=2496,3086642&_dad=portal&_schema=PORTAL)

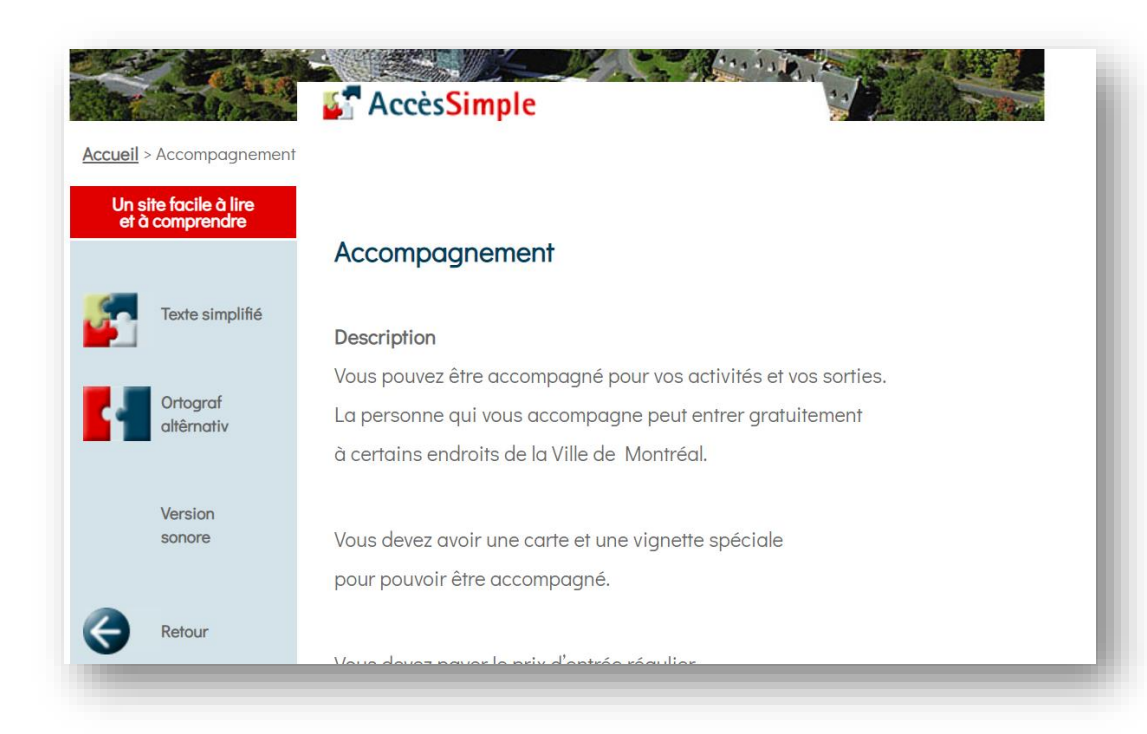

Dans les paragraphes, l'interligne est d'au moins 1,5 fois la taille du texte.

### <span id="page-28-0"></span>**Paragraphes : première ligne (alinéa)**

[http://ville.montreal.qc.ca/portal/page?\\_pageid=2496,3086642&\\_dad=portal&\\_schema=PORTAL](http://ville.montreal.qc.ca/portal/page?_pageid=2496,3086642&_dad=portal&_schema=PORTAL)

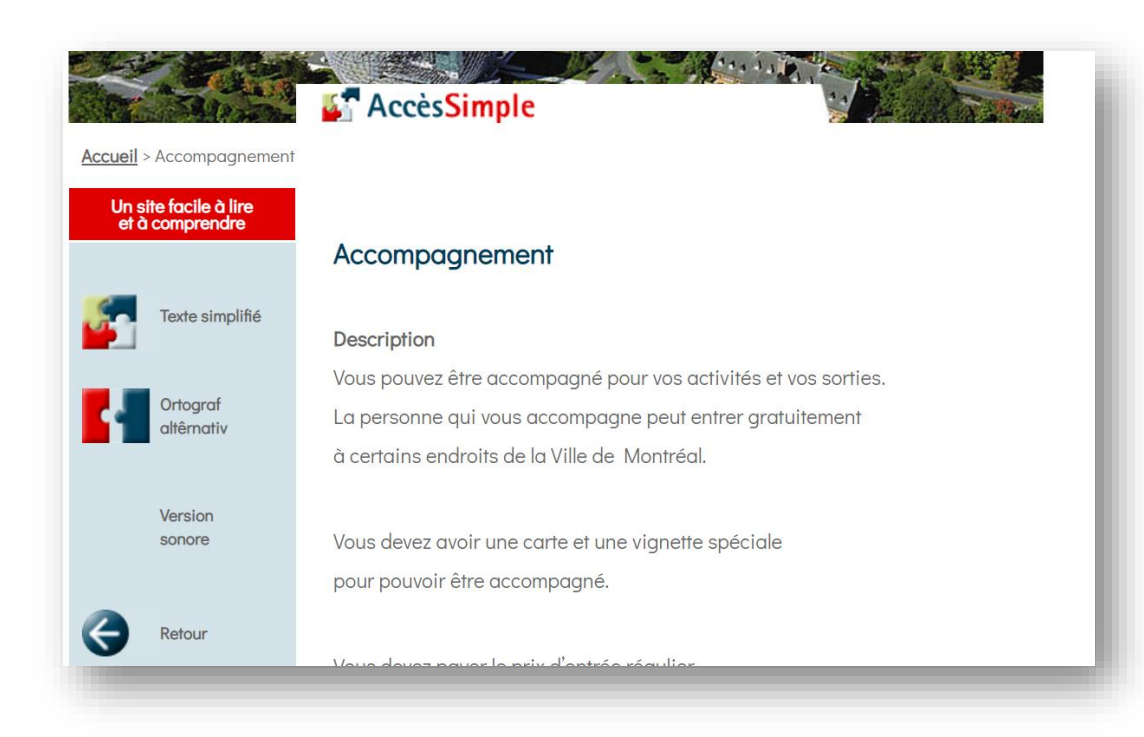

La première ligne des paragraphes est alignée au reste du texte, sans alinéa.

### <span id="page-29-0"></span>**Ponctuation**

http://www.santetresfacile.fr/metiers/lire/dentiste

Les dents servent à manger. Les dents coupent la nourriture en petits morceaux.

Les dents servent à parler.

Les ponctuations utilisées sont simples.

### <span id="page-30-0"></span>**Phrases**

[http://www.santetresfacile.fr/fiches/lire/bien\\_dormir](http://www.santetresfacile.fr/fiches/lire/bien_dormir)

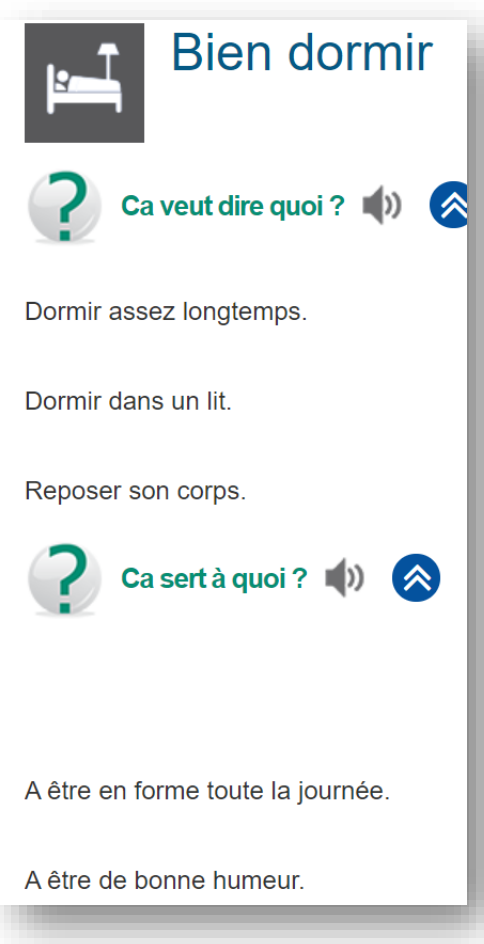

Des phrases de 7 à 12 mots ou de 30 à 60 caractères sont utilisés.

Une nouvelle phrase commence sur une nouvelle ligne.

Les phrases sont situées sur une seule ligne et sur une même page.

### <span id="page-31-0"></span>**Phrases : courtes et simples**

<http://www.santetresfacile.fr/metiers/lire/dentiste>

Les dents servent à manger. Les dents coupent la nourriture en petits morceaux.

Les dents servent à parler.

### <span id="page-31-1"></span>**Phrases : forme active et affirmative**

<http://www.santetresfacile.fr/metiers/lire/dentiste>

Les dents servent à manger. Les dents coupent la nourriture en petits morceaux.

Les dents servent à parler.

Les phrases sont courtes et simples.

Elles sont composées seulement d'un sujet, d'un verbe et d'un complément.

Les phrases sont à la forme active et affirmative.

Les temps de verbes sont simples.

### <span id="page-32-0"></span>**Ton courtois et style personnel**

[http://ville.montreal.qc.ca/portal/page?\\_pageid=2496,3086642&\\_dad=portal&\\_schema=PORTAL](http://ville.montreal.qc.ca/portal/page?_pageid=2496,3086642&_dad=portal&_schema=PORTAL)

### Accompagnement

### **Description**

Vous pouvez être accompagné pour vos activités et vos sorties.

La personne qui vous accompagne peut entrer gratuitement

à certains endroits de la Ville de Montréal.

Le ton est courtois et le style est personnel.

On s'adresse directement à l'internaute en utilisant la 2<sup>e</sup> personne du pluriel.

La 1<sup>re</sup> personne du singulier pourrait être utilisée, selon le contexte.

### <span id="page-33-1"></span><span id="page-33-0"></span>➢ **Titres**

### **Hiérarchie de titres**

<https://cophan.org/a-propos/vision-mission-valeurs-et-principes/>

# Vision, mission, valeurs et principes

## Vision de la COPHAN

Faire de l'inclusion et de la participation sociale pleine et entière des personnes ayant des limitations fonctionnelles et de leur famille un enjeu sociétal pour tous les acteurs économiques, politiques, civils, sociaux et culturels.

## La mission de la COPHAN

Rendre le Québec inclusif afin d'assurer la participation sociale pleine et entière des personnes ayant des limitations fonctionnelles et de leur famille.

## Les valeurs de la COPHAN

### La primauté du droit

La COPHAN utilise la Charte canadienne des droits et libertés et la Charte des droits et libertés de la personne du Québec pour appuyer ses actions et lutter contre l'arbitraire. Elle travaille à faire appliquer l'ensemble des lois, règlements et autres, et à les faire

La hiérarchie des titres est respectée et les 3 niveaux de titres sont reconnaissables.

Ils sont mis en évidence par l'utilisation de polices de caractères différentes et le gras. La couleur est utilisée pour le 3<sup>e</sup> niveau de titre.

#### <span id="page-34-0"></span>**Identification dans le code source**

<https://cophan.org/a-propos/vision-mission-valeurs-et-principes/>

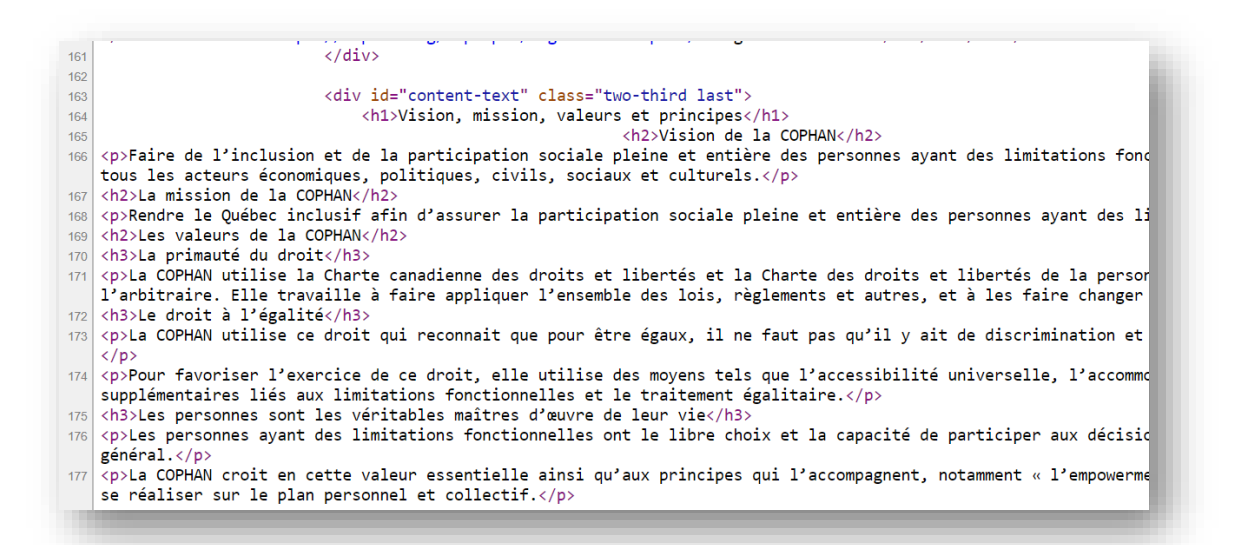

Les trois niveaux de titres sont bien identifiés dans le code source de la page (h1, h2, h3).

#### **Titre de niveau 1**

<https://cophan.org/a-propos/vision-mission-valeurs-et-principes/>

<span id="page-35-0"></span>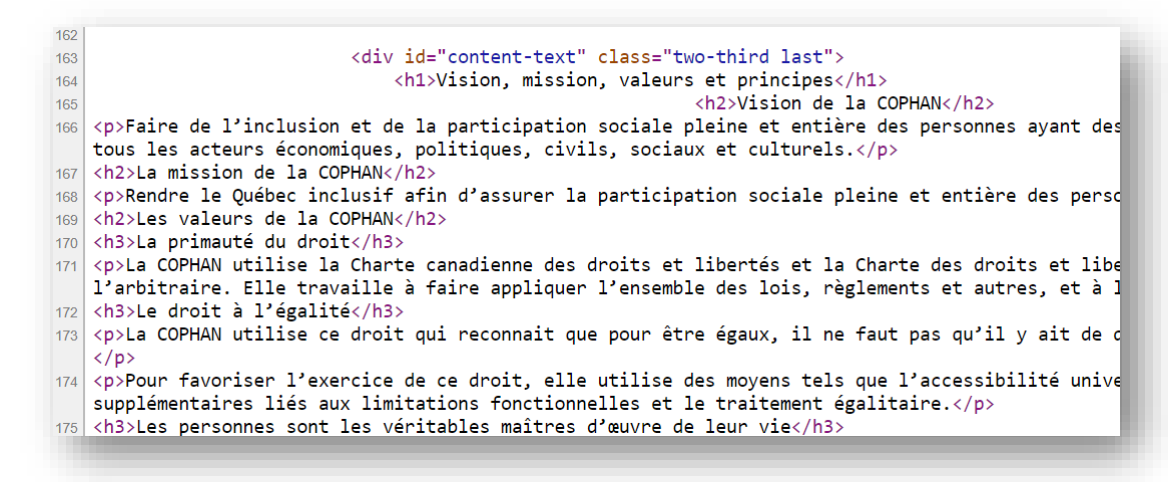

Comme le démontre le code source, un seul titre de niveau 1 (inséré dans les balises <h1>) apparait sur la page.

Les autres titres sont de niveau 2 (h2) et 3 (h3).

#### <span id="page-35-1"></span>**Titres des rubriques** <http://w4.uqo.ca/dents/home.php>

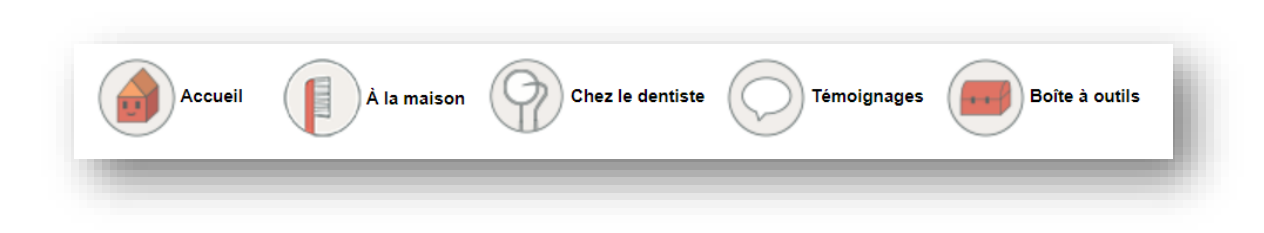

Les titres des rubriques sont courts, simples et descriptifs.

Les titres ne comportent pas plus de 4 mots.

## **Images**

### <span id="page-36-0"></span>➢ **Choix des images**

[http://w4.uqo.ca/dents/documents/je\\_brosse\\_mes\\_dents.pdf](http://w4.uqo.ca/dents/documents/je_brosse_mes_dents.pdf)

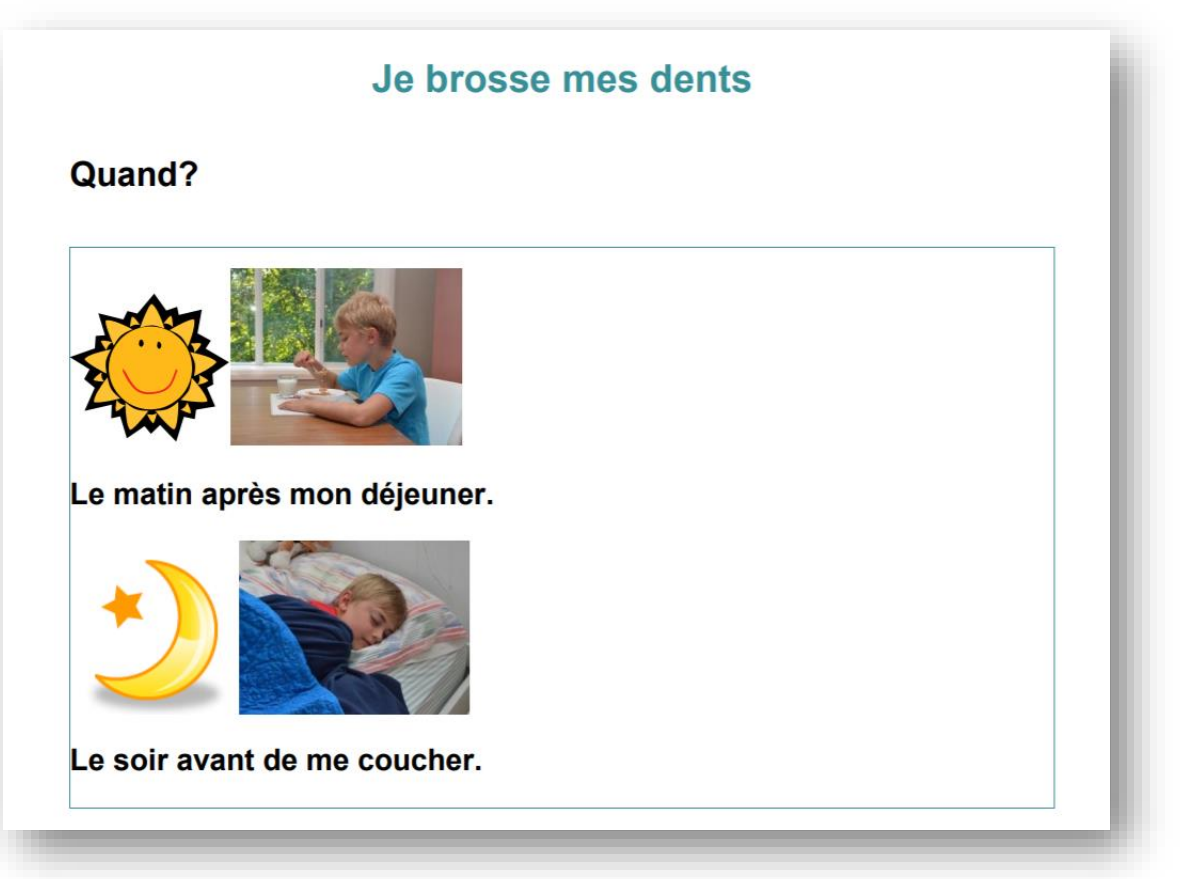

Les images ont du sens.

Elles sont claires et faciles à comprendre.

### <span id="page-37-0"></span>➢ **Images et textes**

[http://w4.uqo.ca/dents/documents/3.2.1\\_Sequence.pdf](http://w4.uqo.ca/dents/documents/3.2.1_Sequence.pdf)

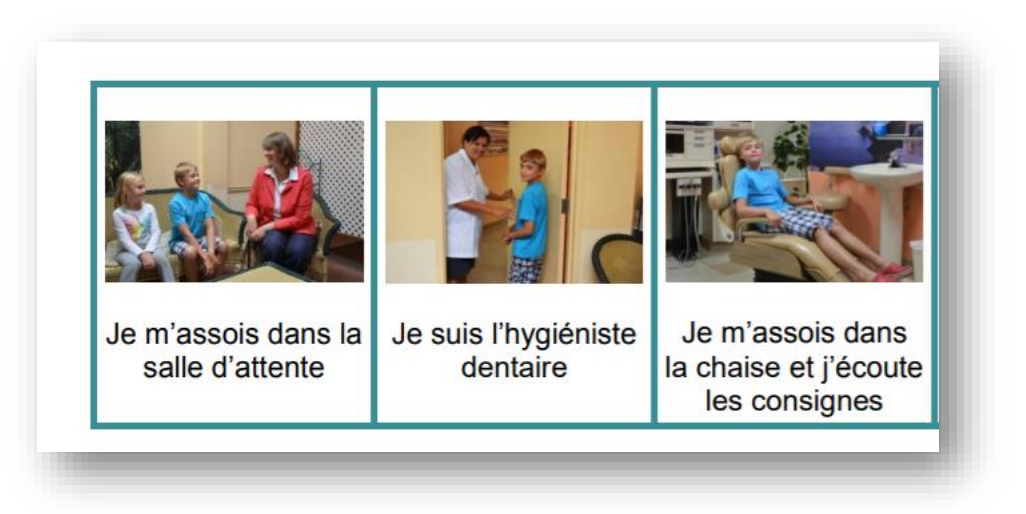

Des textes sont associés aux images.

Lest textes sont bien séparés des images qu'ils accompagnent.

### <span id="page-37-1"></span>➢ **Images – description**

[http://w4.uqo.ca/dents/documents/3.2.1\\_Sequence.pdf](http://w4.uqo.ca/dents/documents/3.2.1_Sequence.pdf)

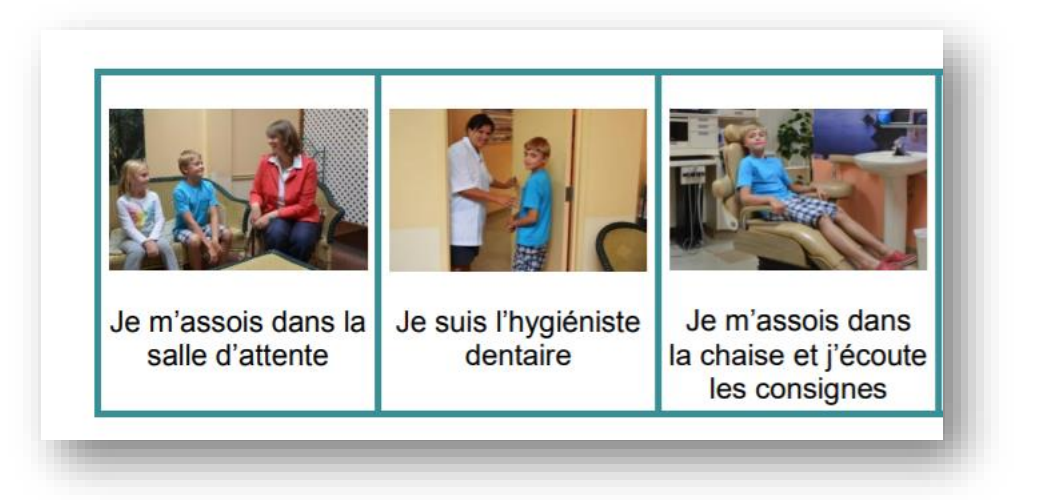

La description des images est facile à comprendre et elle est pertinente.

La description est concise.

### <span id="page-38-0"></span> $\triangleright$  Pictogrammes

https://www.quebec.ca/

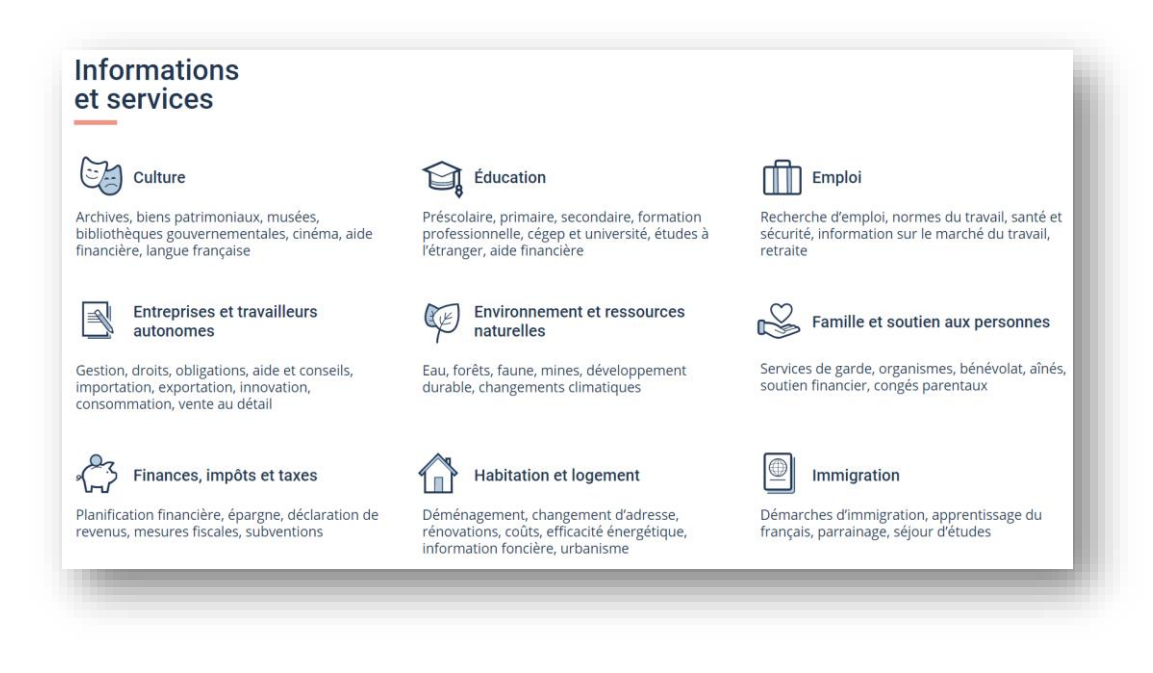

Des pictogrammes sont utilisés pour illustrer les options de navigation.

### **Contenus multimédias**

<span id="page-39-0"></span>➢ **Vidéos – alternative textuelle** 

<http://inpes.santepubliquefrance.fr/accessible/videos/tabac/tabac1.asp>

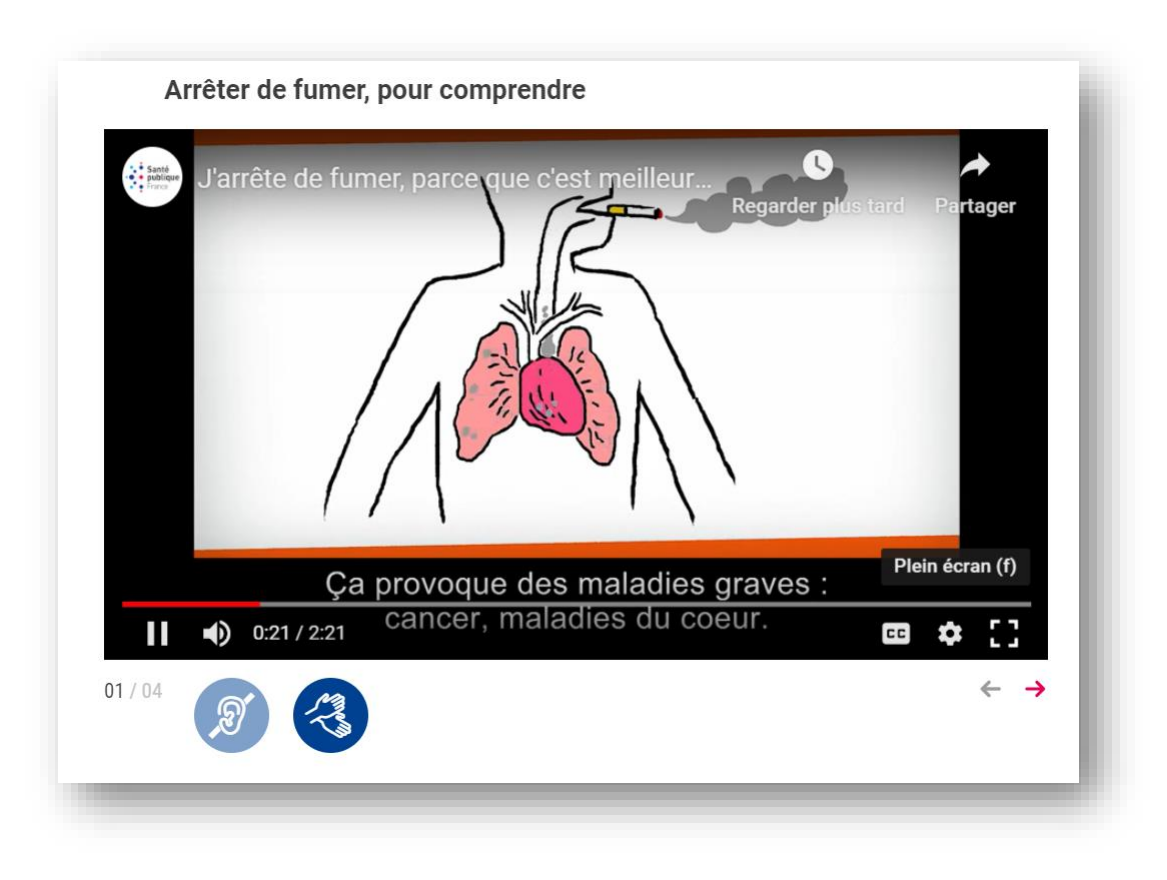

Une alternative textuelle et un sous-titrage sont proposés dans les vidéos.

L'alternative textuelle à l'audio apparait dans le bas de la vidéo.

Aussi, le sous-titrage est possible grâce à la fonction « CC » dans le bas de l'écran.

### **Fichiers numériques**

<span id="page-40-0"></span>➢ **Schémas, illustration et tableaux – légendes** [http://w4.uqo.ca/dents/documents/3\\_3\\_pdf\\_materiel\\_chez\\_le\\_dentiste\\_vf\\_6\\_mars.pdf](http://w4.uqo.ca/dents/documents/3_3_pdf_materiel_chez_le_dentiste_vf_6_mars.pdf)

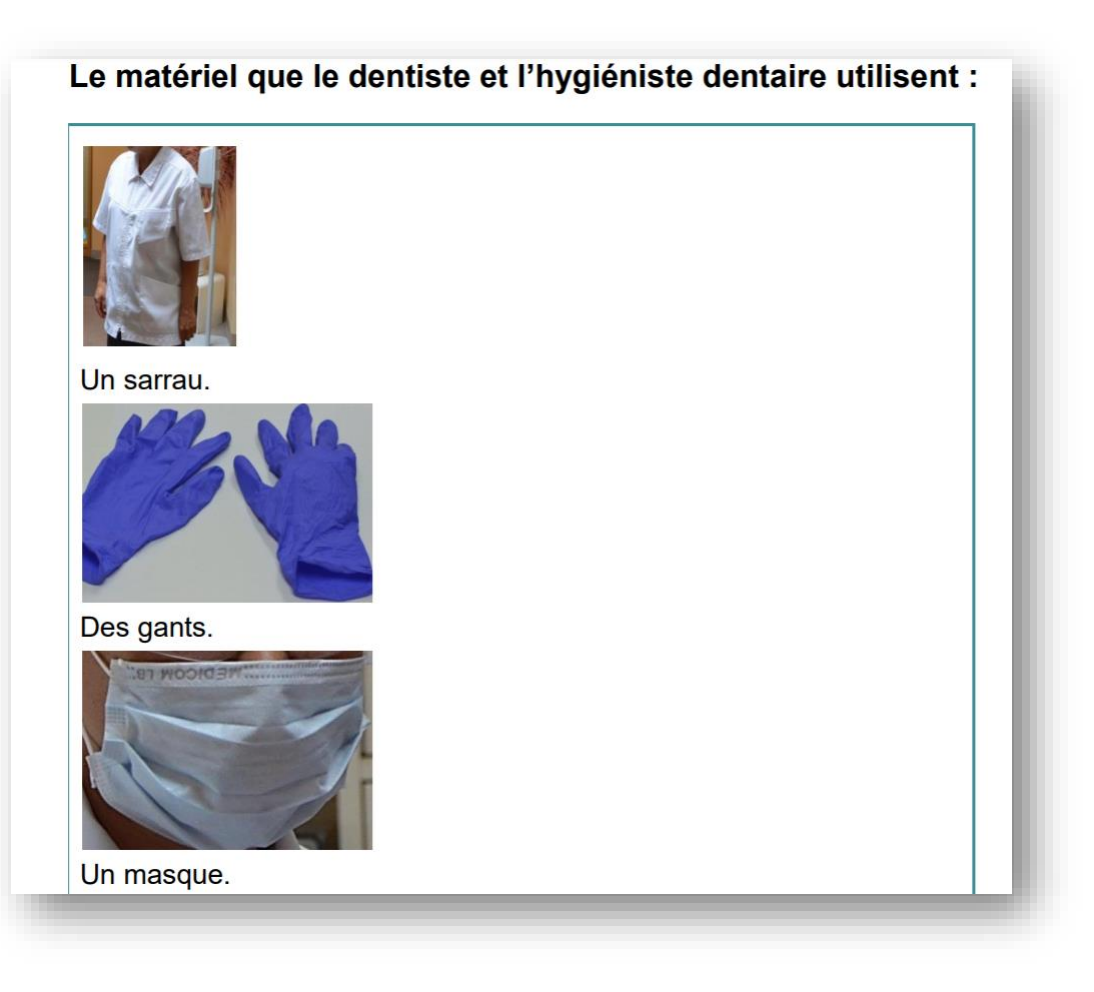

Les images sont décrites à l'aide de légendes pour en faciliter la compréhension.

Les légendes devraient être utilisées pour décrire les schémas, les illustrations et les tableaux.

### **Personnes en situation de handicap**

<span id="page-41-0"></span>➢ **Accessibilité – rubrique sur la page d'accueil** <https://cophan.org/>

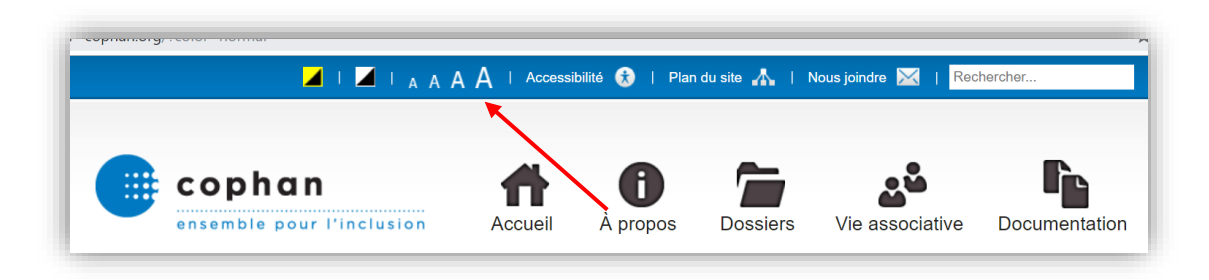

Une rubrique sur l'accessibilité apparait dès la page d'accueil pour présenter la démarche de l'organisme.

### <span id="page-42-0"></span>> Accessibilité - rubrique en langage clair et simple

http://ville.montreal.gc.ca/pls/portal/docs/page/acces\_simple\_fr/media/documents/plan\_AccessUniv\_2015\_a\_2018\_s.pdf

## À Montréal. on fait de l'accessibilité universelle La Ville fait de l'accessibilité universelle depuis 2002. En 2011, la Ville a écrit la Politique d'accessibilité universelle. C'est un document qui dit ce que la Ville veut faire pour l'accessibilité universelle. C'est un document qui aide tous les employés de la Ville à faire des bons projets pour l'accessibilité universelle. La Ville veut répondre aux besoins de tous les citoyens. La Ville veut un Montréal complètement accessible

### **Personnes présentant une déficience intellectuelle**

<span id="page-43-0"></span>➢ **Outils de navigation – nombre maximum** <https://cophan.org/>

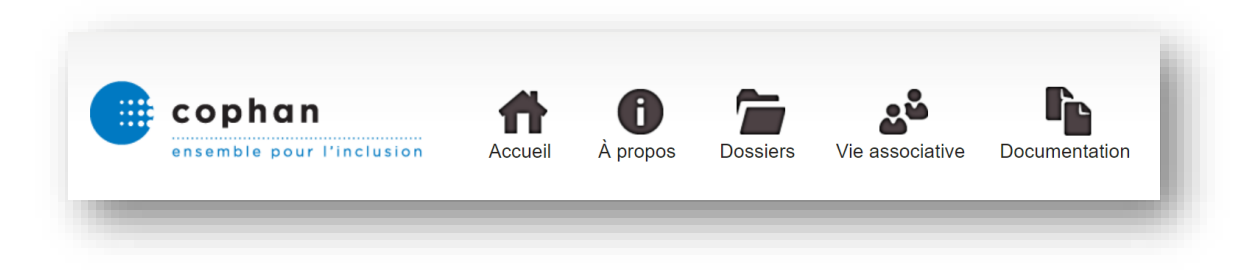

Un maximum de 8 outils de navigation apparait dans la barre de navigation.